الجمهورية الجزائرية الديمقراطية الشعبية Républiq blique Algérienne Démocratique et Populaire République Algérienne Démocratique et Populaire<br>وزارة التعليم العالي والبحث العلمي<br>Ministère de l'Enseignement Supérieur et de la Recherche Scientifique وزارة التعليم العال*ي و*البحث العلم*ي* 

جامعـــة مولا*ي* الطــاهر ، سعيدة

Université MOULAY Tahar, Saida

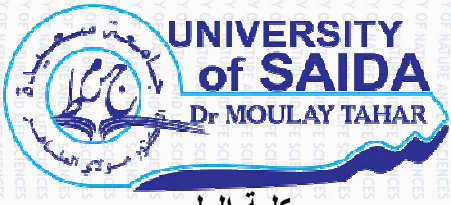

كلية العلوم Faculté des Sciences قسم البيولوجيا Département de Biologie

**Mémoire p pour l'obtention du diplôme de Master ster**

En Ecologie et environnement

**Spéciali cialité : Protection des écosystèmes** 

Thème

**Contribution à l'étu l'étude et à la cartographie des f es formations**  végétales steppiques de la zone de Mécheria (Wilaya de **Naama).** 

Présenté par :

 $\blacksquare$  Melle: SAIDANI Arabiyya

Soutenu le : 27/06/2022

Devant le jury composé de :

Présidant

N° d'Ordre

Examinateur Encadreur

Mr. NASRALLAH Yahia

Mr. MEDARBAL Mohamed Touati MAA

Université UMTS

Université UMTS

Université UMTS

Mr. SITAYEB Tayeb Practice Practice

**Année universitaire 2021/2022** 

الجمهورية الجزائرية الديمقر اطية الشعبية République Algérienne Démocratique et Populaire وزارة التعليم العالى والبحث العلمى Ministère de l'Enseignement Supérieur et de la Recherche Scientifique جامعــة مولاي الطاهر ، سعيدة Université MOULAY Tahar, Saida **UNIVERSITY** of SAIDA **Dr MOULAY TAHAR** كلية العلوم N° d'Ordre Faculté des Sciences قسم البيولوجيا Département de Biologie Mémoire pour l'obtention du diplôme de Master En Sciences Ecologie et environnement Spécialité : Protection des écosystèmes Thème Contribution à l'étude et à la cartographie des formations végétales steppiques de la zone de Mécheria (Wilaya de Naama). Présenté par :  $\blacksquare$ Melle: SAIDANI Arabiyya Soutenu le :27/06/2022 Devant le jury composé de : Présidant Mr. NASRALLAH Yahia Université UMTS Pr Mr. MEDARBAL **MAA** Université UMTS Examinateur **Mohamed Touati** Rapporteur Mr. SITAYEB Tayeb  $Pr^{\circ}$ Université UMTS

Année universitaire 2021/2022

# **Remerciements :**

Je tiens tout d'abord à remercier Dieu le tout puissant et miséricordieux de m'avoir donné la force et la patience d'accomplir ce modeste travail.

A mes chers parents.

Dr : Mr. Sitayeb, qui m'a fait l'honneur d'être l'encadreur et pour son aide efficace et ses conseils judicieux qui ont amélioré la réalisation de ce mémoire.

j'adresse mes remerciements à Mr. Nasralahh Yahia président de jury, les examinateurs : Mr. MEDARBAL Mohamed Touati d'avoir accepté de juger ce travail.

Enfin, je tiens également à remercier toutes les personnes qui ont participé de près ou de loin à la réalisation de ce travail.

A tous, Merci

#### **Dédicace**

#### **Dédicace :**

Rien n'est aussi beau à offrir que le fruit d'un labeur qu'on dédie du fond du cœur à ceux qu'on aime et qu'on remercie en expriment la gratitude et la reconnaissance durant toute notre existence.

 Je dédie ce modeste travail :A ma mère, le symbole de la bonté et qui n'as jamais cessée de m'encourager et de me prier Et aussi à mon cher père j'aimerais bien que vous sachiez vous étiez toujours ma source d'inspiration. Sans oublier mes frères et mes sœurs, sachez vous que les mots ne suffisent jamais pour s'exprimer l'attachement l'amour que je vous porte. vous êtes mes fidèles dans les moments les plus délicats . Je tiens aussi dédiée à tous les membres de la famille chenikhar et snousi et ,en reconnaissant leurs encouragements . Ames amies spécialement :,ikram, imane , liala, hayat, khawla, fatima, pour leurs sympathie, leurs humeur, leurs solidarité, leurs sincère amitié, de merveilleux souvenirs à leurs côtés m'ont permis toute en passant des très belles années universitaires . et mes professeurs Sitayeb et Anteur.dj. J'adresse mes remerciements aux responsables et président de la région de Bayoudh khiri mostefa de la circonscription des forêts de elbyoudh. Leurs aides, leurs conseils, et leurs disponibilités ont été pour moi un point fort dans la réussite de mon travail.

Je remercie sincèrement tous mes enseignants durant les années d'étude.

# **Liste des abréviations :**

**Km:** kilomètre. **ERTS1:** Earth Resources Technological Satellite **RBV:** rouge, vert, bleu **MSS:** Multi Spectral Scanner. **M:** métre\$ **TM:** Thematic Mapper **ETM:** Enhanced Thematic Mapper **TDRS:** Tracking and Data Relay Systems **SPOT:** satellite pour observation de la terre **SMB:** Sols minéraux brut **Scang :** Sols calcimagnésiques **SPE :** Sols peu évoluées **RGPH :** le recensement général de la population et de l'habitat. **ONS:** Office national de statistique **SAT:** surface agricole total **GPS:** Global Positioning System **UTM:** Universel Transverse Mercator. **SVM:** Support Vector Mechine. **ENVI:** Environnement for Vizualizing Images. **RST:** Research Systems. **SIG:** système d'information géographique. **C.H.A:** Classification Hiérarchique Ascendante. **SMB :** les sols minéraux bruts **ScaMg :** les sols Calcimagnésiques

**SPE :** les sols peu évolués

# **Liste des tableaux :**

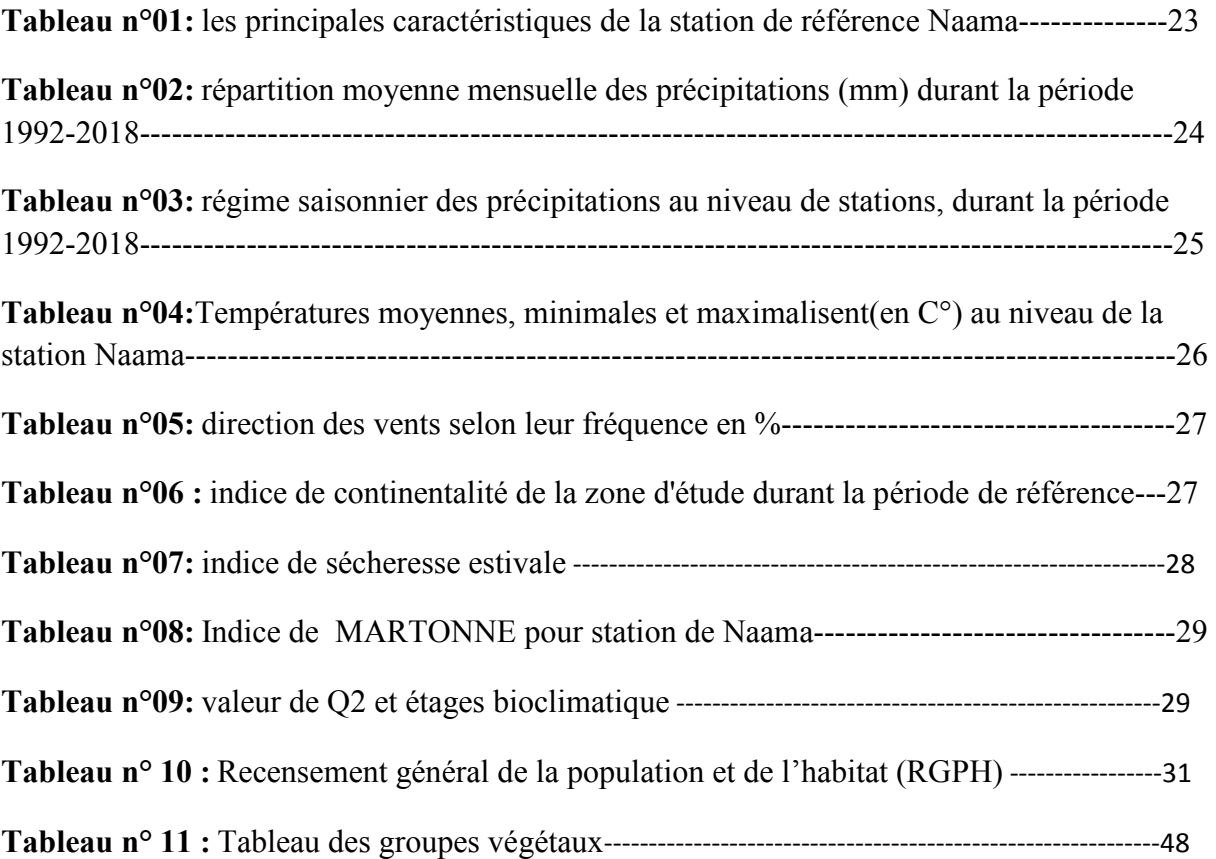

# **Liste des figures**

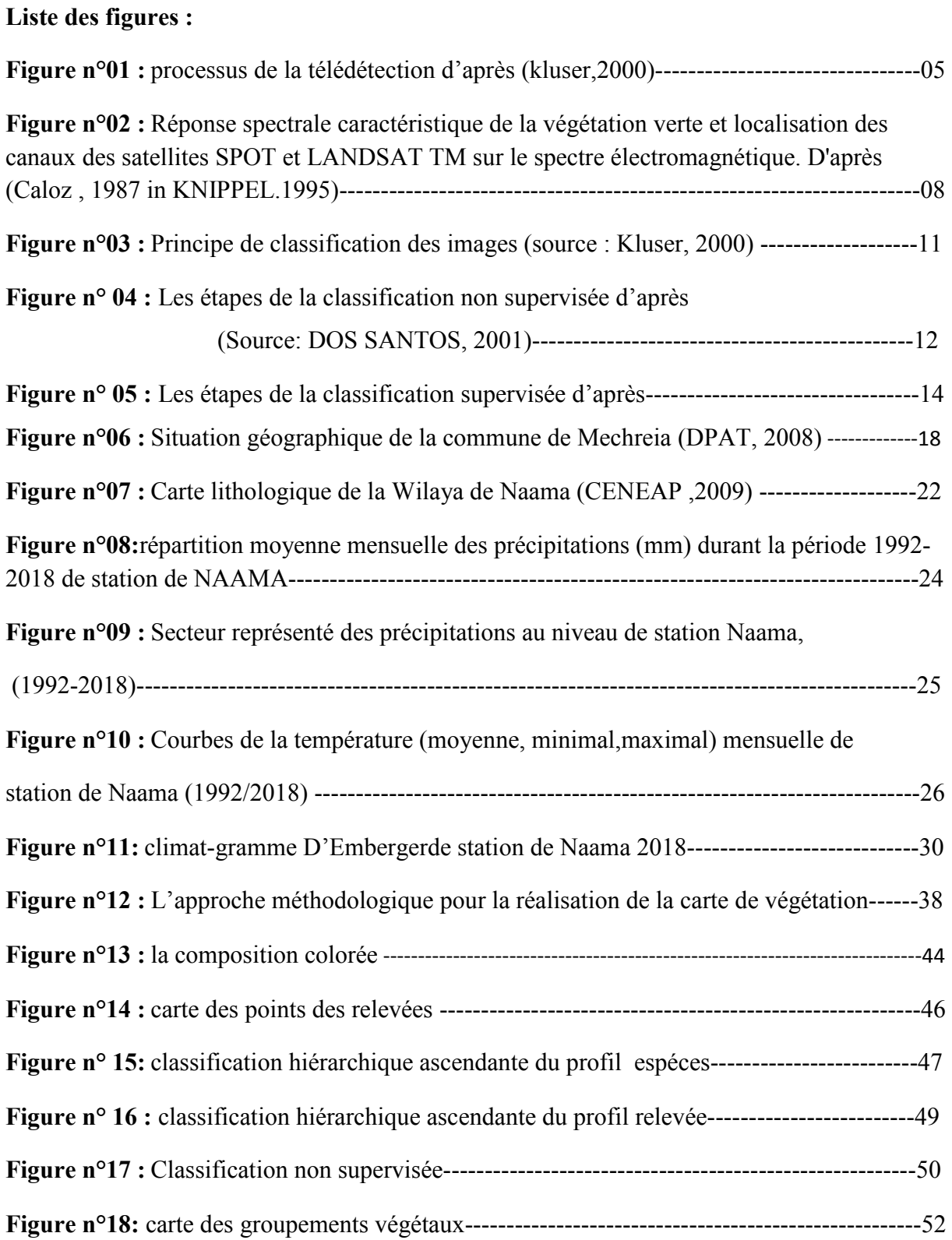

# Liste des photos:

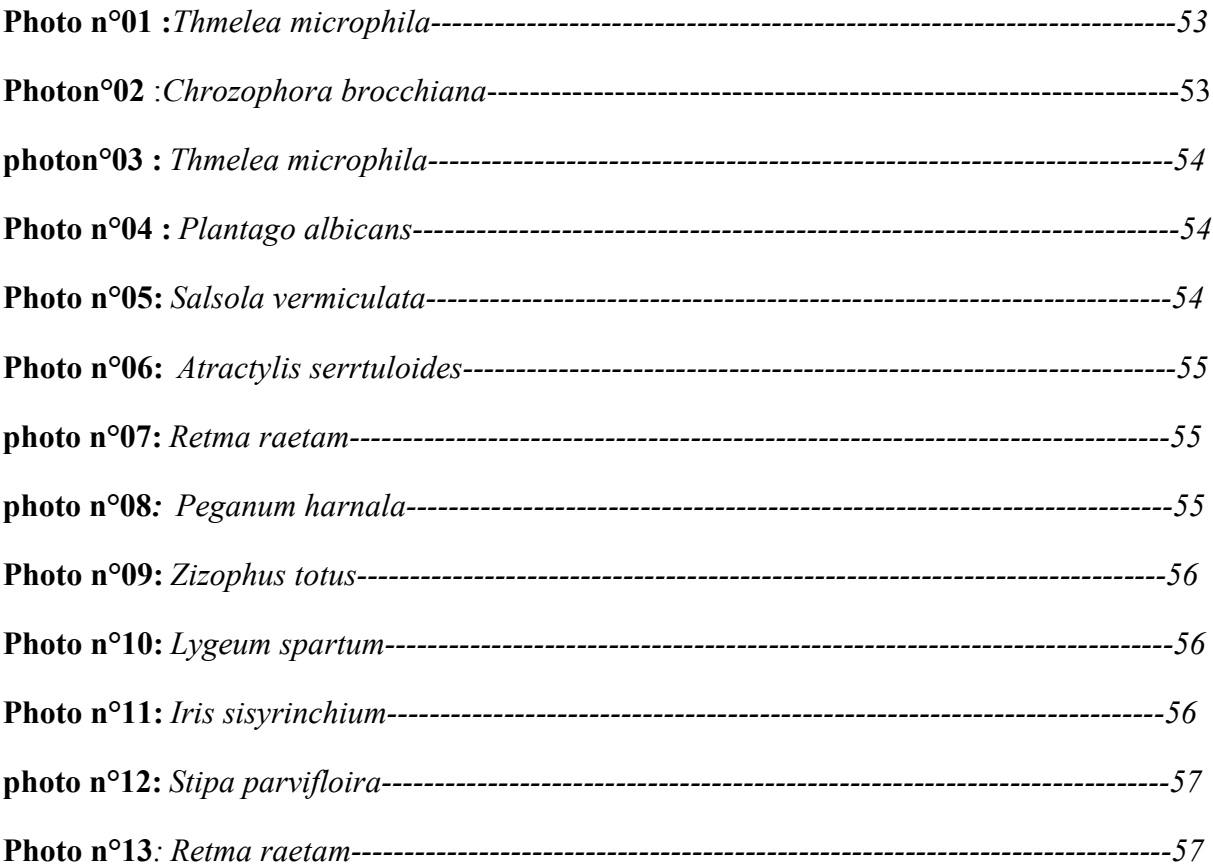

#### **Résumé**

#### **Résumé :**

L'objectif de cette étude est d'évaluer les potentialités qu'offrent les images satellitaires à haute et très haute résolutions spatiales pour la cartographie les formations végétales. Il vise ainsi à tester différents types de traitements numériques d'images et de données géographiques (analyse spatiale sous SIG…) afin de produire un cadre méthodologique pour la cartographie de la végétation la zone permettant de connaître les formations végétales de la zone de Mécheria dans la Wilaya de Naama.

Dons cette étude nous réalisons une carte des formations végétales de la zone de Mécheria.

 Sur le plan des ressources phytogéographiques nous avons pu recenser 50 espèces végétales sur 23 relevée*,* répartie en quatre groupement, groupement à *Peganum harnala*, groupement à *Artemisia herba alba* et groupement à *lygeum spartum*.

 Alors nous avons réalisé une carte des formations végétales utilisable à l'échelle du pixel, par l'utilisations de la télédétection et un système d'information géographique, le traitement des relevées a été réalisé par les analyse statistique de données, la classification hiérarchique ascendante et l'analyse factorielle des correspondances.

Mots clés: cartographie de la végétation, télédétection, système d'information géographique(SIG), classification hiérarchique ascendante, analyse des correspondances.

## **Abstract**

#### **Abstract:**

 The aim of this study is to evaluate the potentials offered by aerial images and satellites accurately for mapping major vegetation types. Thus, it aims to test different types of basic digital images for processing and geographical data (spatial analysis under GIS, etc.) in order to produce a systematic framework for mapping the vegetation cover in the region allowing to be familiar with the vegetation formations in Mécheria region

 In this study, we create a map of the botanical formations in the region of Naama Concerning plant resources, we were able to identify 50 plant species among the 23 recorded species*, Peganum harnala*,*, artemisia herba alba,* and *lygeum spartum* are the .best represented and most widespread.

 So we create a usable pixel-scale map of vegetation configurations we use remote sensing GIS, ascending hierarchical classification, correspondence analysis.

**Keywords**: vegetation mapping, remote sensing, geographic information system (GIS), ascending hierarchical classification, correspondence analysis.

#### ملخص :

الهدف من هذه الدراسة هو تقييم الإمكانات التي توفر ها الصور الجوية و الأقمار الصناعية بدقة مكانية عالية وعالية جدا لرسم خرائط للأنواع الرئيسية من الغطاء النباتي. يهدف إلى اختبار أنواع مختلفة من معالجة الصور والبيانات الرقمية التحليل المكاني تحت نظم المعلومات الجغرافية ، وما إلى ذلك) من أجل إنشاء إطار منهجي لرسم خرائط للغطاء النباتي يسمح بمعرفة التكوينات النباتية لمنطقة مشرية فيما يتعلَّق بالموارد النباتية ، تمكنا من تحديد 50 نوعا نباتيا من بين 23 نشا مسجلا ، وتعتبر( سناغ شيح ابيض و حرمل) (artemisia herba alba, Peganum harnala, , lygeum spartum) هي الأفضل تمثيلا والأكثر انتشار لذلك نقوم بإنشاء خريطة لتكوينات النباتات قابلة للاستخدام على مقياس صور القمر الصناعي نستخدم الاستشعار عن بعد

و نظام المعلومات الجغرافية ، تصنيف هرمي تصاعدي ، تحليل المراسلات.

ا**لكلمات المفتاحية:** خرائط الغطاء النباتي ، الاستشعار عن بعد ، نظام المعلومات الجغر افية ، التصنيف الهرمي التصاعدي ، تحليل المراسلات

# **Table des matières :**

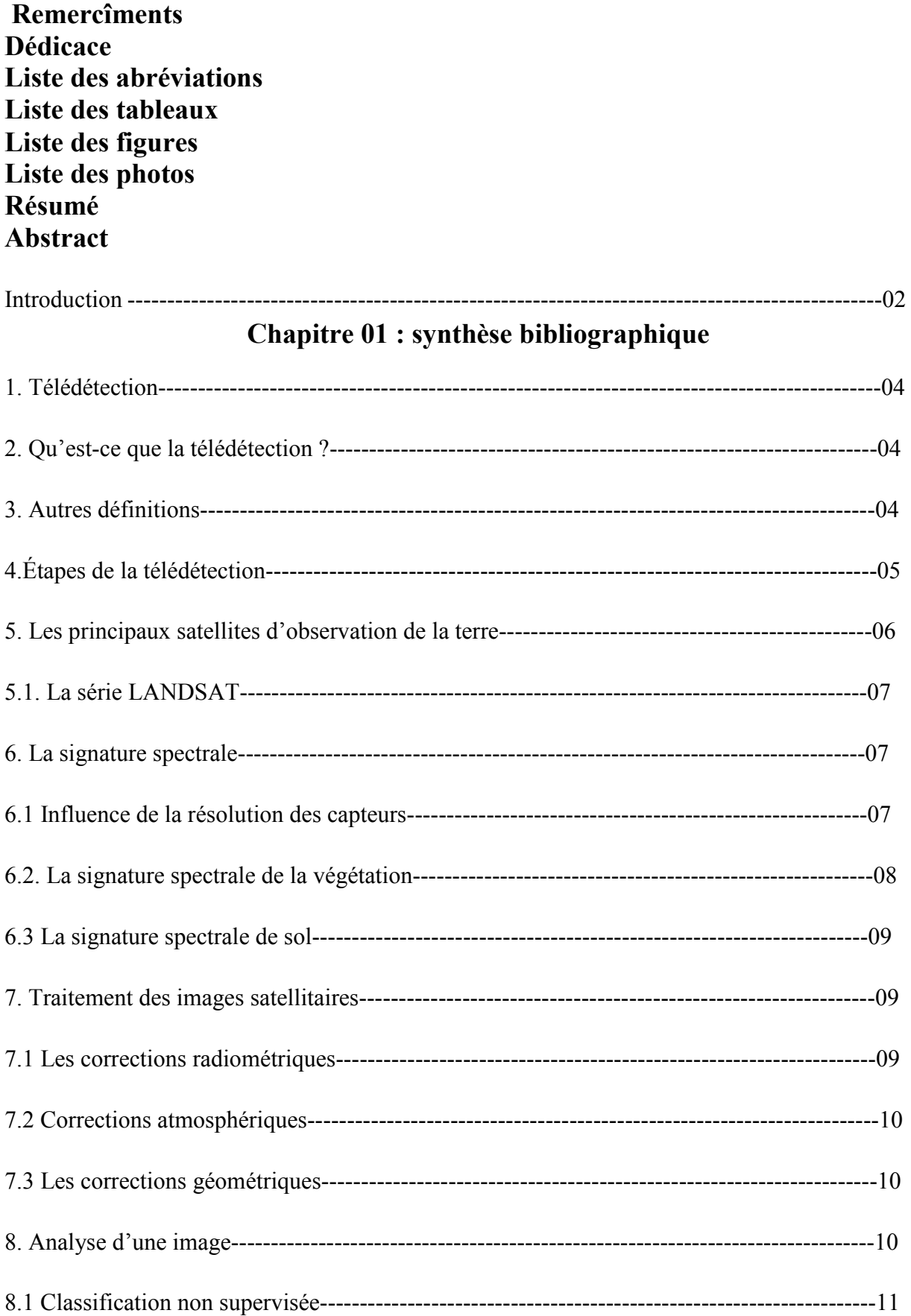

# Table des matières

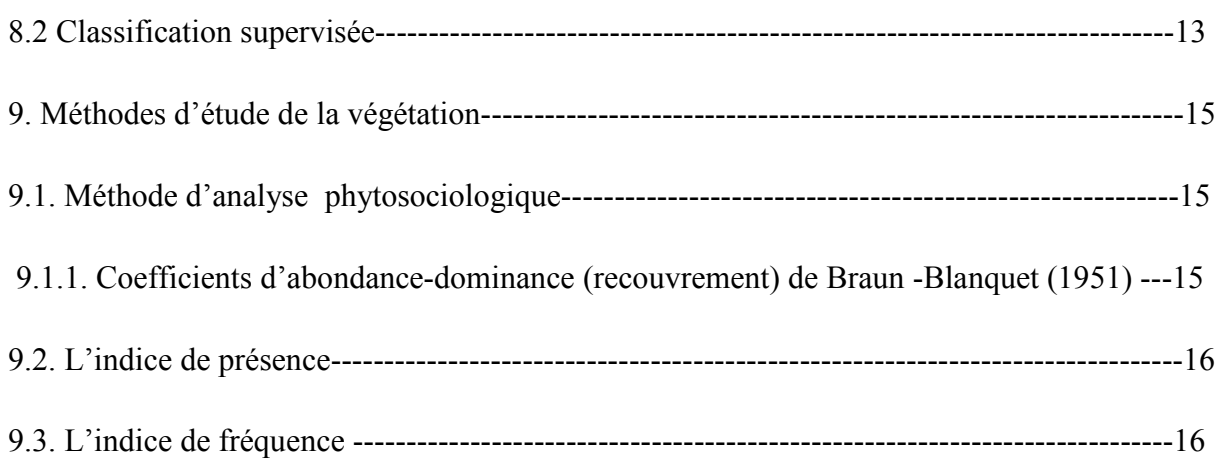

# Chapitre02: La zone d'étude

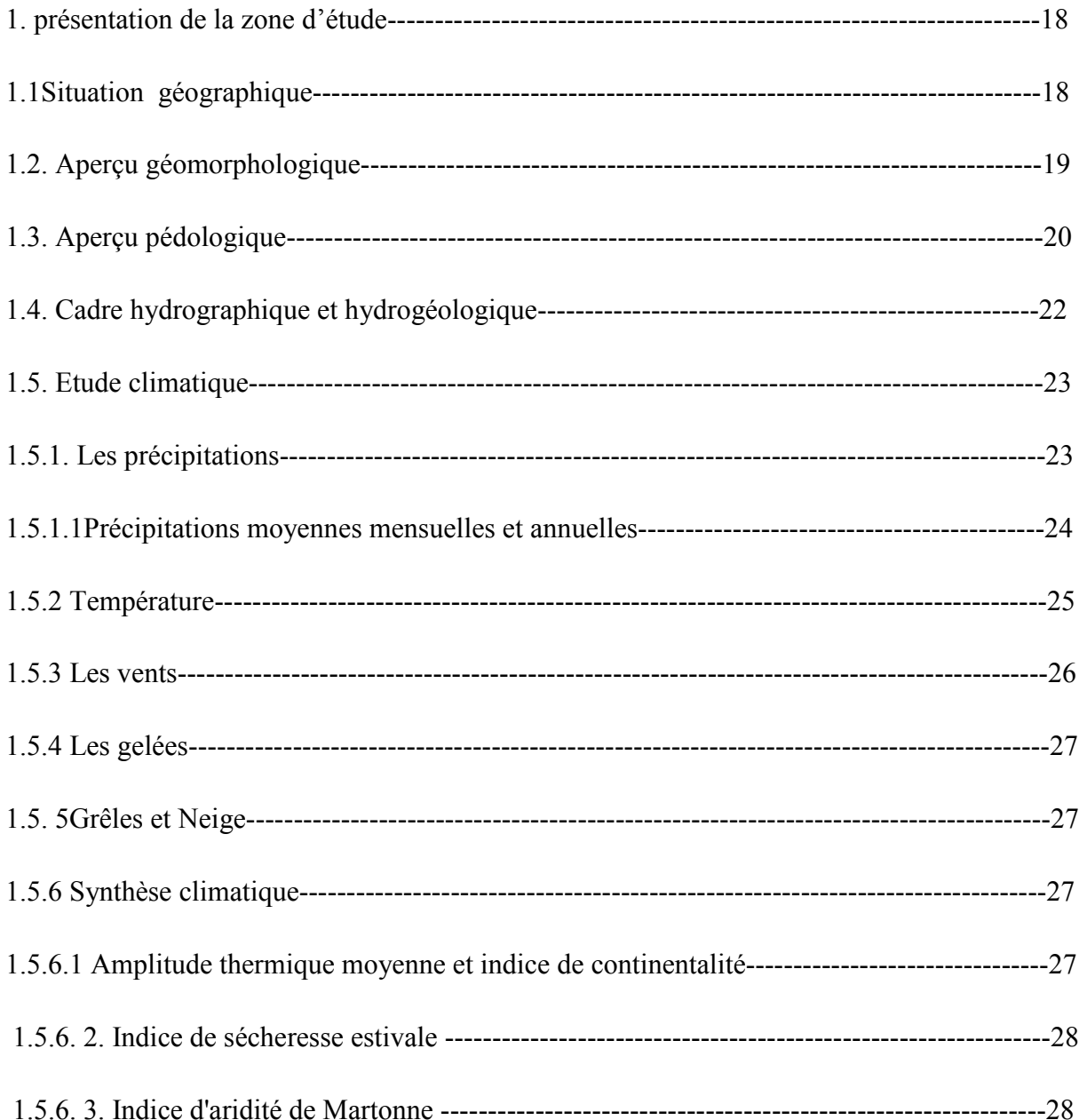

# Table des matières

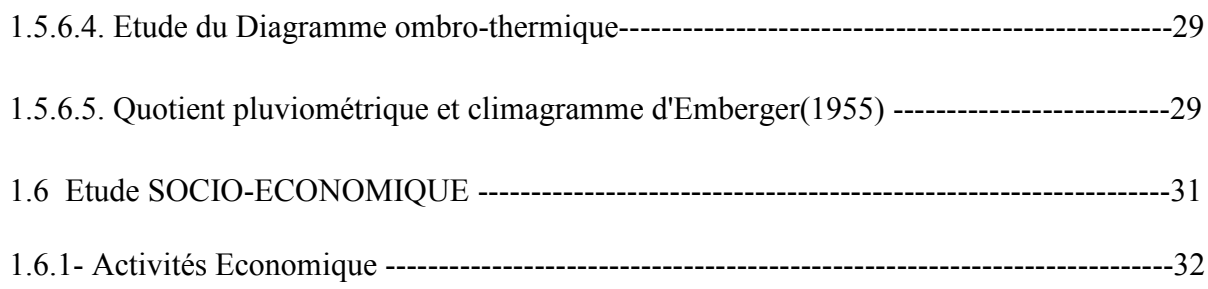

# Chapitre03 : Approche méthodologique

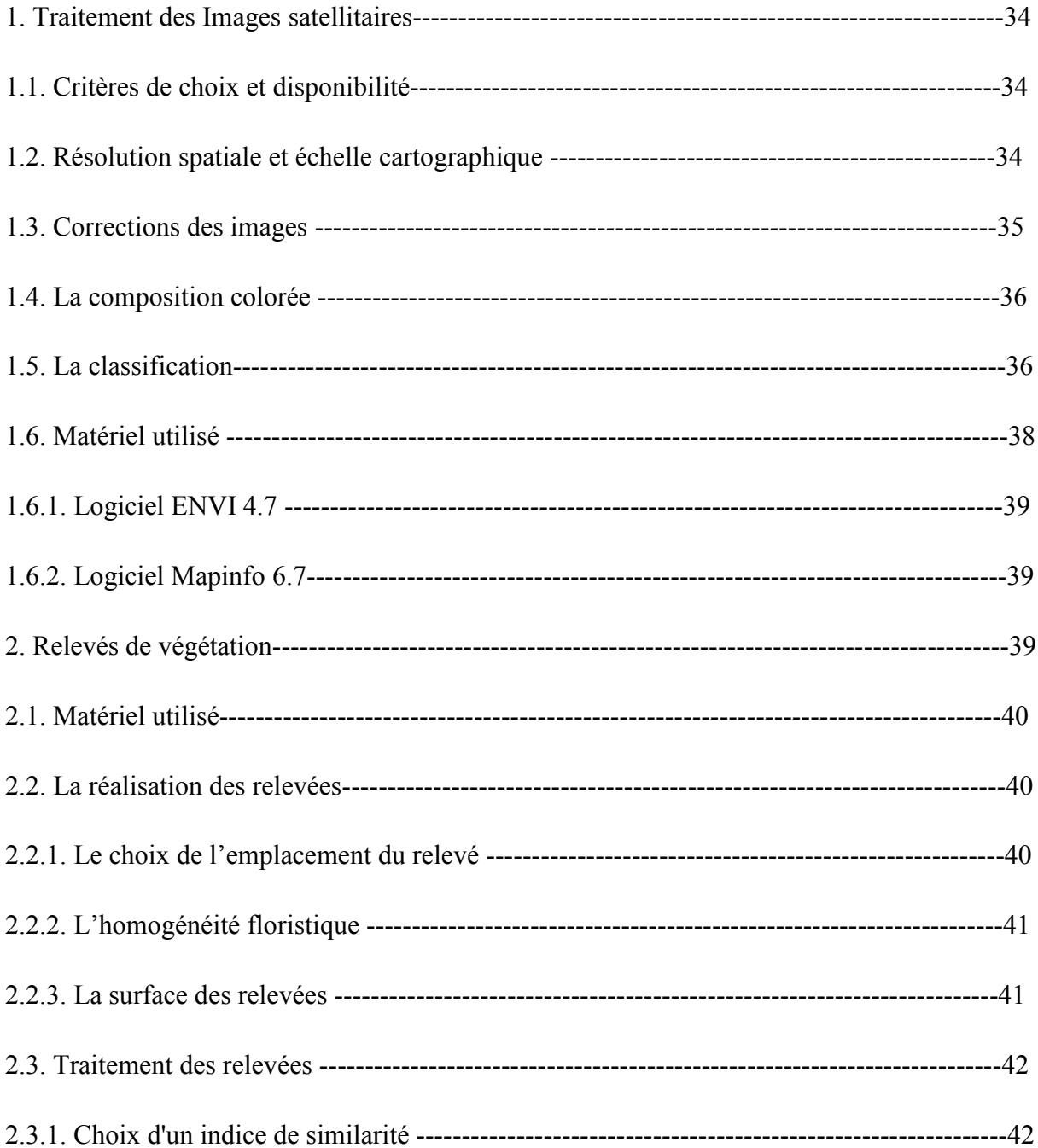

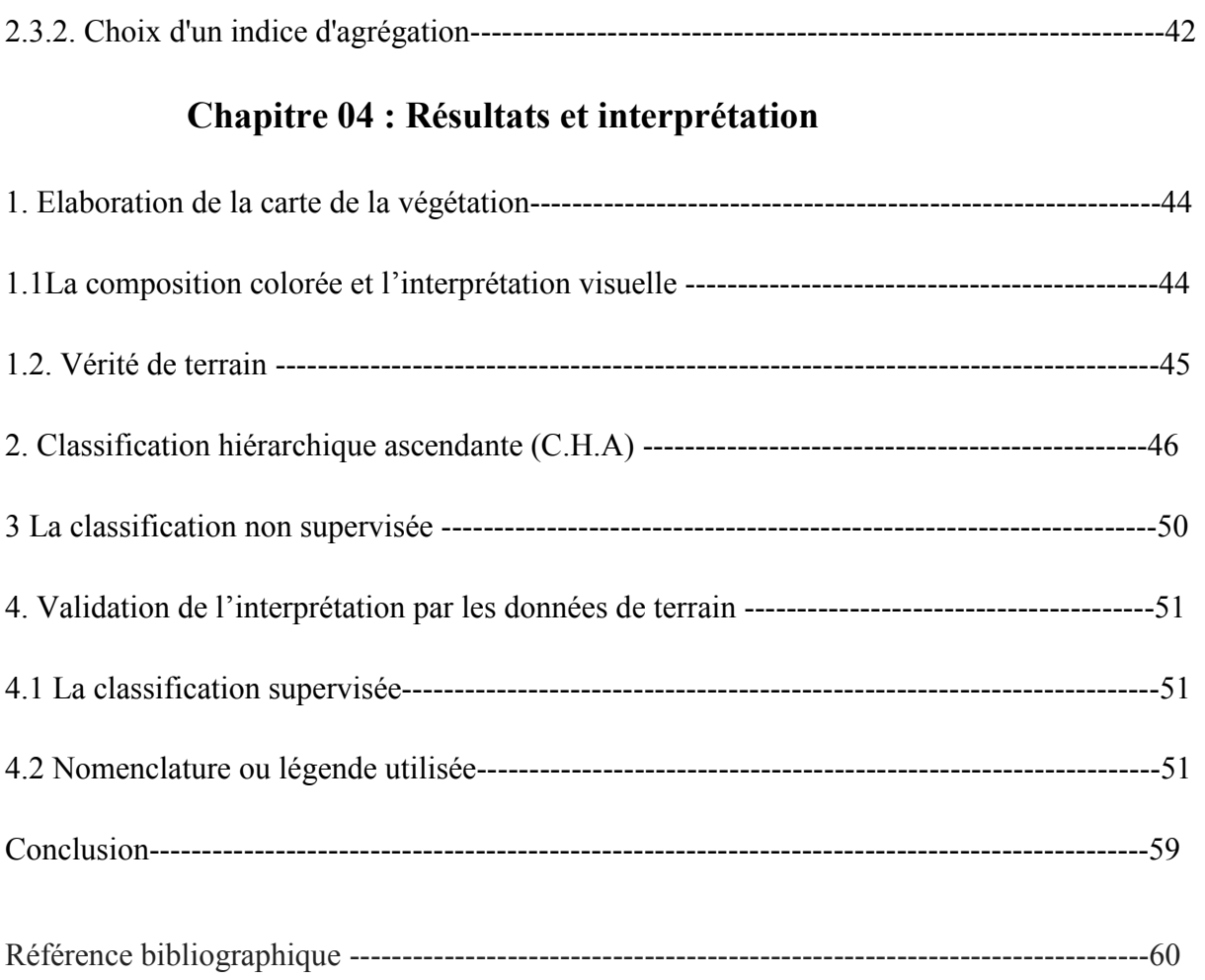

# **Introduction**

#### **Introduction**

#### **Introduction :**

Les hautes Plaines occidentales font partie d'un ensemble géographique connu sous le nom de la steppe algérienne. Il s'agit d'un espace spécifique situé entre deux chaînes montagneuses : l'Atlas tellien au nord et l'Atlas saharien au sud, au sein duquel le pastoralisme représente l'activité de base de la population. La nouvelle restructuration de l'espace steppique algérien caractérisée par un développement des agglomérations et la sédentarisation des nomades dans un espace aussi fragile que la steppe, a eu des conséquences écologiques de plus en plus inquiétantes (Hadeid, 2006). L'état critique de la steppe algérienne dans sa partie occidentale est devenu un sujet très répandu au niveau national. Il s'agit de la dégradation du couvert végétal qui tend à se propager dans toute la région. Cette dégradation engendre automatiquement la désertification, plaidant ainsi en faveur de la théorie selon laquelle « le désert ne remonte pas du Sahara mais se forme sur place » (Callot, 1987). La zone d'étude est localisée dans la wilaya de Naâma se situe dans la partie occidentale des hauts plateaux, aux confins algéro-marocains. Les nombreuses études phytoécologiques et pastorales entreprises dans cette région ont permis d'évaluer et de cartographier les ressources naturelles disponibles L'étude de changement de cette richesse floristique nécessite une connaissance approfondie de l'état actuel de la végétation cette connaissance exige le choix des sites relevés.

 Parmi ces méthodes, la télédétection permet la réalisation d'une carte d'occupation des sols par des relevés phytosociologique sur la base des traitement des images du satellites Landsat 8, les relevées de la végétation ont été traité par deux méthodes d'analyse statistiques, il s'agit de la classification hiérarchique ascendante et l'analyse factorielle des correspondances.

Le mémoire est réparti en quatre chapitres. Elle est structuré par suit :

Le premier représente des généralités sur la télédétection et l'analyse de la végétation;

- Le deuxième chapitre est réservé à la présentation de la zone d'étude (Mecheria, wilaya de Naama)

- Le chapitre trois présente l'approche méthodologique du travail.

- Dans le quatrième chapitre l'interprétation des Résultats obtenus.

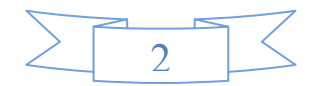

 **Chapitre 01 Etude bibliographique** 

## **1. Télédétection :**

La télédétection se révèle être un outil tout à fait approprié pour étudier le fonctionnement et suivre l'évolution de la végétation. Grâce aux satellites il est possible en effet de cartographier les couverts végétaux à des échelles de temps et d'espace très variées. Selon UVED (2008), ils permettent en outre d'estimer le rayonnement solaire global, ainsi que certains paramètres caractéristiques des couverts végétaux, comme la quantité de biomasse, ou la fraction du rayonnement photosynthétique actif. Outils d'une meilleure compréhension des processus physiques et biologiques qui gouvernent la dynamique des écosystèmes végétaux, les données de télédétection peuvent aussi être utilisés pour s'informer sur les conséquences d'éventuels changements de la répartition des couverts végétaux, de façon à mettre en place des solutions de gestion plus durables.

# **2. Qu'est-ce que la télédétection ?**

« C'est l'ensemble des connaissances et techniques utilisées pour déterminer des caractéristiques physiques et biologiques d'objets par des mesures effectuées à distance, sans aucun contact matériel avec ceux-ci ». (Journal Officiel du 11 décembre 1980**).**

#### **3. Autres définitions :**

La télédétection est l'ensemble des techniques et des méthodes qui permettent d'observer à distance la surface de la Terre, ou celle d'autres planètes . C'est une technique qui permet, à l'aide d'un capteur, « d'observer » et d'enregistrer le rayonnement électromagnétique, émis ou réfléchi, par une cible quelconque sans contact direct avec celle-ci. **(Soudani, 2005, J.O du 11 décembre 1980 in C.S.F.D, 2002, Ferdinand., 1996)** en utilisant les propriétés d'émission et de réflexion des rayonnements électromagnétiques à partir de vecteurs aéroportés ou satellitaires **(Douette**. **2001, Girard**. **1999, Bonn, 1996).** 

« C'est l'ensemble des connaissances et techniques nécessaires pour interpréter divers "objets" par leurs comportements spectraux (lumière et couleur) et leurs distributions dans l'espace terrestre à l'aide de mesures spécifiques effectuées à distance » **(Boulerie, 2008).**

Elle permet, selon **Soudani (2005),** à l'aide d'un capteur, "d'observer" et d'enregistrer le rayonnement électromagnétique, émis ou réfléchi, par une cible quelconque sans contact direct avec celle-ci. Le traitement et l'analyse des informations véhiculées par le rayonnement enregistré permettent d'accéder à certaines propriétés de cette cible : géométriques (position,

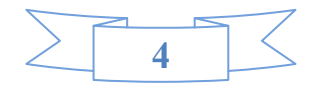

forme et dimensions), optiques (réflexion, transmission, absorption, etc.) et physicochimiques (température, teneur en eau, chlorophylle foliaire, phytomasse, matière organique du sol,…),etc.

En outre, la télédétection constitue le fruit de l'interaction entre trois éléments fondamentaux : une source d'énergie, une cible et un capteur, et consiste à mesurer un signal électromagnétique émis ou réfléchi par une cible.

A travers **CPS (2011**) ''La télédétection est un moyen de recueillir des informations concernant la surface de la terre sans être en contact direct avec elle. La télédétection consiste à recevoir et enregistrer l'énergie émise ou réfléchie par la surface de la terre. Elle suppose donc l'existence d'une source d'énergie électromagnétique, d'une cible et d'un capteur. La source peut être le soleil ou un satellite, selon le type d'énergie à capter'' :

-La télédétection passive repose sur l'énergie naturelle – la lumière du soleil, par exemple – qui est réfléchie par la surface de la terre, ou la chaleur émise à partir de la surface de la terre.

- La télédétection active utilise l'énergie émise par des satellites et renvoyée aux satellites par la surface de la terre.

Elle a pour rôle de fournir des informations sur les paysages sous la forme de données images en utilisant le rayonnement électromagnétique comme véhicule de ces informations (**Marc Robin ,2002**).

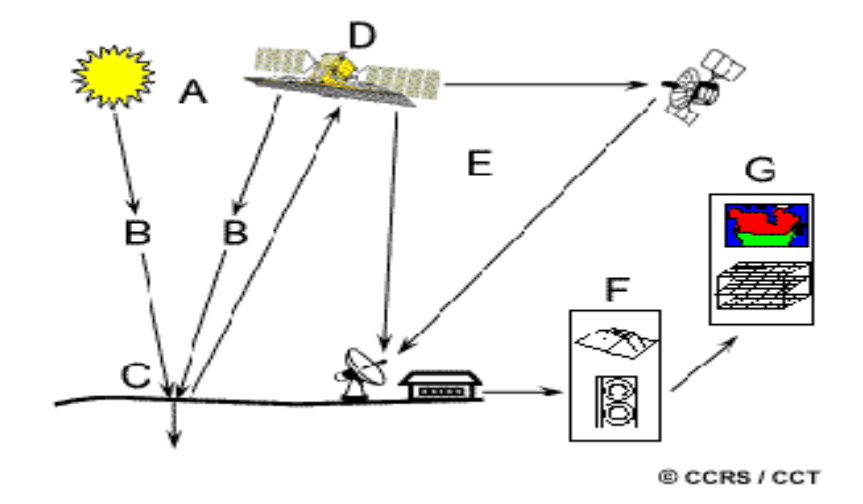

**4.Étapes de la télédétection :** 

 **Figure n°01 :** processus de la télédétection d'après (kluser,2000).

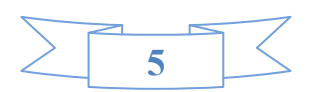

**Source d'énergie ou d'illumination (A)** - À l'origine de tout processus de télédétection se trouve nécessairement une source d'énergie pour illuminer la cible.

**Rayonnement et atmosphère (B)** – Durant son parcours entre la source d'énergie et la cible, le rayonnement interagit avec l'atmosphère. Une seconde interaction se produit lors du trajet entre la cible et le capteur.

**Interaction avec la cible (C)** - Une fois parvenue à la cible, l'énergie interagit avec la surface de celle-ci. La nature de cette interaction dépend des caractéristiques du rayonnement et des propriétés de la surface.

**Enregistrement de l'énergie par le capteur (D)** - Une fois l'énergie diffusée ou émise par la cible, elle doit être captée à distance (par un capteur qui n'est pas en contact avec la cible) pour être enfin enregistrée.

**Transmission, réception et traitement (E)** - L'énergie enregistrée par le capteur est transmise, souvent par des moyens électroniques, à une station de réception où l'information est transformée en images (numériques ou photographiques).

**Interprétation et analyse (F)** - Une interprétation visuelle et/ou numérique de l'image traitée est ensuite nécessaire pour extraire l'information que l'on désire obtenir sur la cible.

 **Application (G)** - La dernière étape du processus consiste à utiliser l'information extraite de l'image pour mieux comprendre la cible, pour nous en faire découvrir de nouveaux aspects ou pour aider à résoudre un problème particulier.

#### **5. Les principaux satellites d'observation de la terre :**

On distingue les satellites géostationnaires placés sur une orbite équatoriale à 35800 km d'altitude. Sont généralement des satellites météorologiques.

Les satellites de télédétections à défilement ont une orbite quasi-circulaire polaire à une altitude située entre 700 et 900 km. Ces satellites ont une orbite héliosynchrone, c'est-à-dire que le satellite survole une latitude donnée à une heure locale sensiblement constante d'une révolution à l'autre. Ceci permet de bénéficier d'un éclairement solaire assez peu variable. Le satellite américain LANDSAT et le satellite français SPOT appartiennent à cette catégorie.

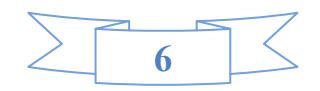

#### **5.1 La série LANDSAT :**

Le programme Earth Resources Technological Satellite (ERTS) utilisant les satellites ERTS-1 dont le nom a été transformé en LANDSAT (Land Satellite*)* est dû à la NASA. (M.C.GIRARD, 2000). Le premier satellite, LANSAT-1 fut lancé en 1972 et suivit de 5 autres (LANDSAT 2 à 6). Les trois premiers constituent la première génération, équipée de deux systèmes d'acquisition : le RBV (Return Beam Vidicom) et le MSS (Multi Spectral Scanner). En 1982, le satellite LANSAT-4 est le premier de la seconde génération, en apportant quelques modifications majeure sur le scanneur et en remplaçant les caméras RBV par un nouveau capteur de résolution spatiale plus élevée 30m contre 80m, le Thématic Mapper « TM », possédant sept bandes spectrales plus fines, du bleu à l'infrarouge thermique

En 1999, le satellite LANDSAT-7 a été lancé avec un nouveau capteur (ETM+) Enhanced Thematic Mapper Plus*,* L'instrument d'ETM+ comporte huit bandes spectrales capables de fournir des informations à haute résolution. Il détecte le rayonnement spectral filtré dans le visible, proche-infrarouge, et l'infrarouge thermique. Les tailles des "Pixel" sont de15 mètres dans la bande panchromatique ; 30 mètres dans les bandes de visible et l'infrarouge moyen et proche; et 60 mètres dans la bande infrarouge thermique.

Les satellites 1 à 5 n'ayant pas d'enregistreur embarqué les données sont envoyées en temps réel aux stations de réception, quand il ne peut y avoir de liaison directe, les informations sont envoyées par des relais en utilisant des satellites de communication TDRS (Tracking and Data Relay Systems). Pour Landsat 7, il y a une possibilité d'enregistrement à bord.

Landsat 8, nouvel héritier des satellites américains d'observation de la Terre, était lancé le 11 février 2013. Landsat 8 offre 1 bande panchromatique à 15m de résolution, 8 bandes multi spectrales à 30m et 2 bandes thermiques à 100m de résolution.

#### **6. La signature spectrale :**

Les capteurs utilisés en télédétection sont des radiomètres imageurs. En effet, ils mesurent des rayonnements et organisent ces mesures sous forme d'images. Ces images sont utilisées pour obtenir des informations sur les objets qu'elles représentent (c'est-à-dire sur les éléments du paysage). Or, le seul lien qui relie l'image à l'objet est le rayonnement émis ou réfléchi par cet objet et reçu par le radiomètre. La télédétection s'appuie donc avant tout sur une bonne connaissance des rayonnements électromagnétiques et de leur comportement au contact de la Terre et à travers l'atmosphère .

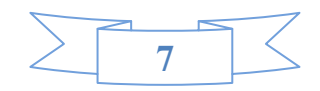

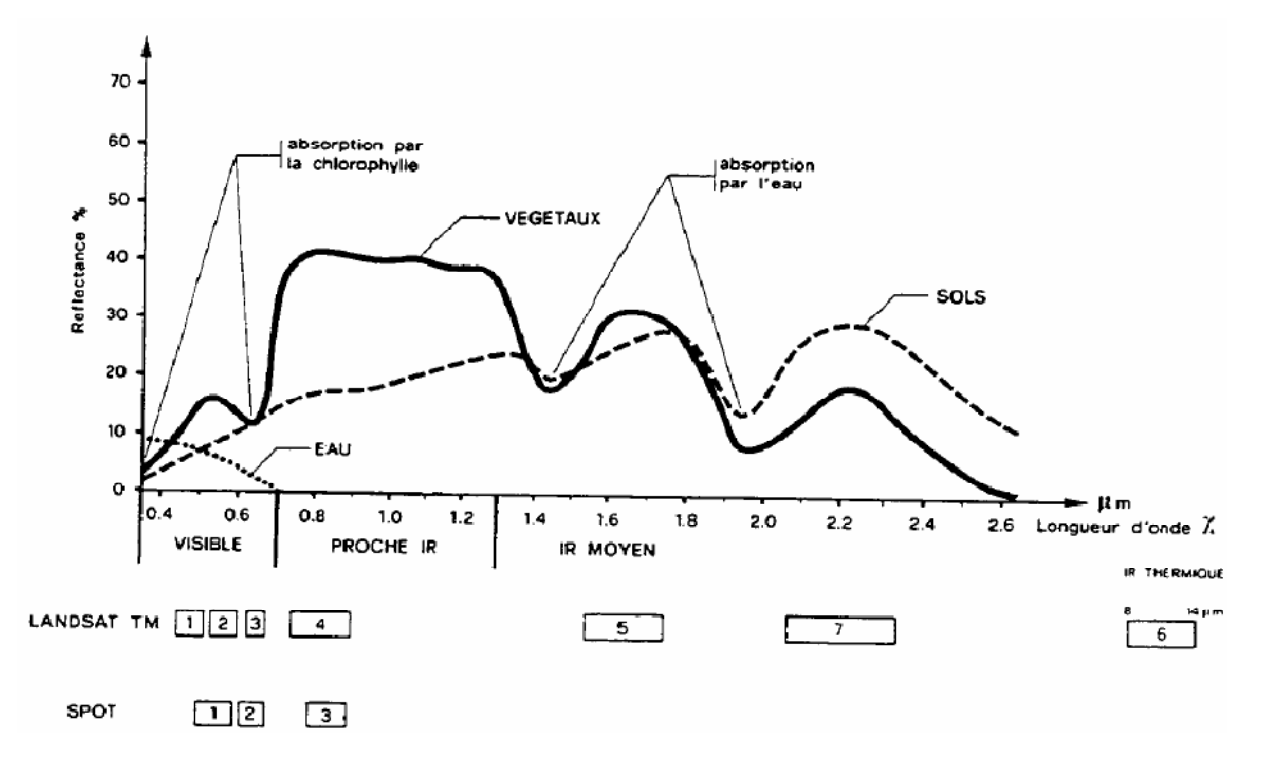

**Figure n°02 :** Réponse spectrale caractéristique de la végétation verte et localisation des canaux des satellites SPOT et LANDSAT TM sur le spectre électromagnétique. D'après **(Caloz , 1987 in KNIPPEL.1995)** 

# **6.1 Influence de la résolution des capteurs :**

Les courbes de réflectance dépendent :

• De la résolution spectrale :

- capteur à haute résolution spectrale signature continue,

- capteur à faible résolution spectrale signature discrète (c est le cas de la plupart des capteurs embarqués sur les satellites, qui enregistrent des informations dans un nombre limité de canaux.)

• De la résolution spatiale (par exemple, la réflectance d'une forêt varie selon que l'on considère une feuille, un arbre, une parcelle de forêt, un paysage, etc.)

# **6.2. La signature spectrale de la végétation :**

La réflectance d'un couvert végétal ne dépend pas seulement des propriétés d'absorption et de diffusion des feuilles mais aussi de son architecture. Celle-ci varie selon la forme, la dimension, la distribution dans l'espace et la quantité des surfaces végétales du couvert. La distribution spatiale de la végétation sur le sol dépend du type de végétation, de la disposition des plantes (écartement et orientation des rangs), et de leur stade de croissance. Au fur et à mesure que la végétation se développe, les effets des sols s'estompent.

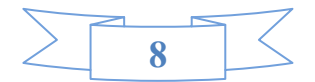

Les végétaux chlorophylliens se caractérisent par des comportements particuliers dans les grands domaines spectraux.

## **6.3 La signature spectrale de sol :**

Le sol est un milieu complexe constitué d'éléments minéraux et organiques (humus, végétaux, etc.), d'éléments liquides (l'eau) et de gaz (air, vapeur d'eau) qui tous ont une influence sur la réflectance du sol.

Les bande d'absorption dues à l'eau (1.4 et 1.9 ) sont présentes. Lorsque l'humidité du sol croît, on observe une diminution de la réflectance sur l'ensemble des longueurs d'onde. Ce phénomène provient du fait que dans un sol sec, l'espace entre les particules est occupé par de l'air. La réflectance est alors liée à l'indice de réfraction des interfaces.

# **7. Traitement des images satellitaires :**

Les réflectances enregistrées par les capteurs sont transmises à des stations de réception terrestres, soit en temps réel (directement ou via un autre satellite) soit en temps différé (lorsque le satellite arrive « en vue » d'une station de réception). Dans tous les cas, les données transmises se présentent sous la forme brute d'un flux de données qui doit être traité avant d'être délivré à des utilisateurs.

# **7.1 Les corrections radiométriques :**

Les données radiométriques acquises par un capteur satellitaire sont affectées par un certain nombre de facteurs tels que les caractéristiques du capteur et l'état de l'atmosphère. Le passage des données brutes enregistrées par le capteur aux images corrigées de ces facteurs se fait en quatre étapes:

**1**. Tout d'abord, il faut éliminer les perturbations dues à l'instrumentation pour rétablir les contrastes existant entre les objets.

**2**. Ensuite, les données brutes sont transformées en grandeurs physiques par l'introduction de coefficients d'étalonnage (étalonnage absolu) et par la prise en compte des conditions d'acquisition (orientation et inclinaison de la visée, position du Soleil, résolution spectrale et spatiale). Les données obtenues sont alors exprimées en réflectance apparente au niveau du satellite.

**3**. La troisième étape consiste à éliminer les perturbations induites par l'atmosphère (corrections atmosphériques) afin d'obtenir la réflectance des objets au niveau du sol. Les

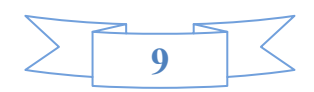

données ainsi obtenues sont relatives à une surface fictive, plane et horizontale en supposant un éclairement uniforme et constant.

**4**. Enfin, des corrections au niveau de la topographie (corrections topographiques) sur l'éclairement sont effectuées pour acquérir des caractéristiques optiques réelles de la surface. Les effets dus aux instruments étant corrigés avant la distribution des images par les fournisseurs, seules les trois dernières étapes ont dû être réalisées.

## **7.2 Corrections atmosphériques :**

Elles ont pour but de compenser les effets de l'atmosphère (diffusion, atténuation, réfraction, absorption). Ce sont des procédures souvent complexes, qui demandent la connaissance de nombreux paramètres atmosphériques (humidité relative, visibilité, pression, etc.). Le plus souvent, on leur préfère des méthodes empiriques simples, basées sur les valeurs des pixels de l'image.

La rétro diffusion atmosphérique a été corrigée en évaluant sa contribution sur un pixel d'eau profonde (dont la réflectance est supposée nulle) et en soustrayant cette valeur a toute l'image.

#### **7.3 Les corrections géométriques :**

Il reste de corriger les déformations géométriques de l'image dues à plusieurs sources d'erreurs. Ces corrections sont nécessaires pour plusieurs raisons. Tout d'abord, les données enregistrées par le capteur du satellite ne sont pas présentées dans une projection cartographique courante, rendant difficile la comparaison avec des données géoréférencées comme les cartes thématiques, de plus, ces corrections sont essentielles pour comparer et superposer une série d'images. Les méthodes de corrections géométriques appliquées aux images numériques de télédétection peuvent être classées en deux grandes catégories : les méthodes de corrections à partir des paramètres du satellite et les méthodes de corrections par référence à des points de coordonnées connues dans un autre système.

#### **8. Analyse d'une image :**

L'étude du couvert végétal est axée sur la bonne représentation des unités principales sur une image. Leur variation hétérogène spatiale, spectrale et temporelle exige de les présenter de façon homogène pour mieux interpréter les objets d'une image et tout un processus de changement observé. Cette représentation dite « classification » est utilisée pour la production de cartes thématiques où elle offre une analyse plus détaillée de l'image. Elle peut être effectuée sur un ou plusieurs canaux d'une image pour séparer les divers éléments d'une

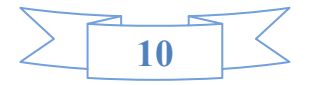

image en fonction de leurs caractéristiques de rétro diffusion ou de signature spectrale. En traitement numérique des images, on distingue :

## **8.1. La classification non supervisée :**

Elles sont effectuées sans prise en compte de données de terrain. Il s'agit d'un découpage entièrement mathématique des données radiométrique en un nombre de classes définies.

Il existe des algorithmes de classification, composés de plusieurs itérations, permettant de créer des regroupements de pixels ayant des signatures spectrales similaires. L'utilisateur procède ensuite à la reconnaissance des classes créées par l'algorithme en affectant un nom et une couleur à chaque classe.

Un algorithme de classification non supervisé est appelé « agrégation autour de centre mobiles on méthode ISODATA »

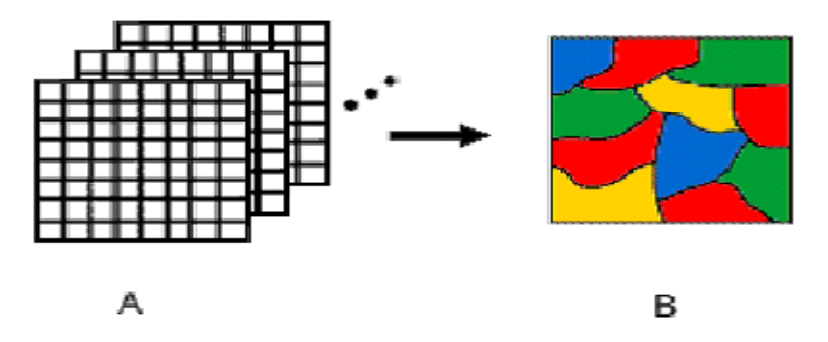

**Figure n°03 :** Principe de classification des images (source : Kluser, 2000).

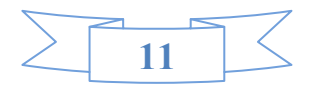

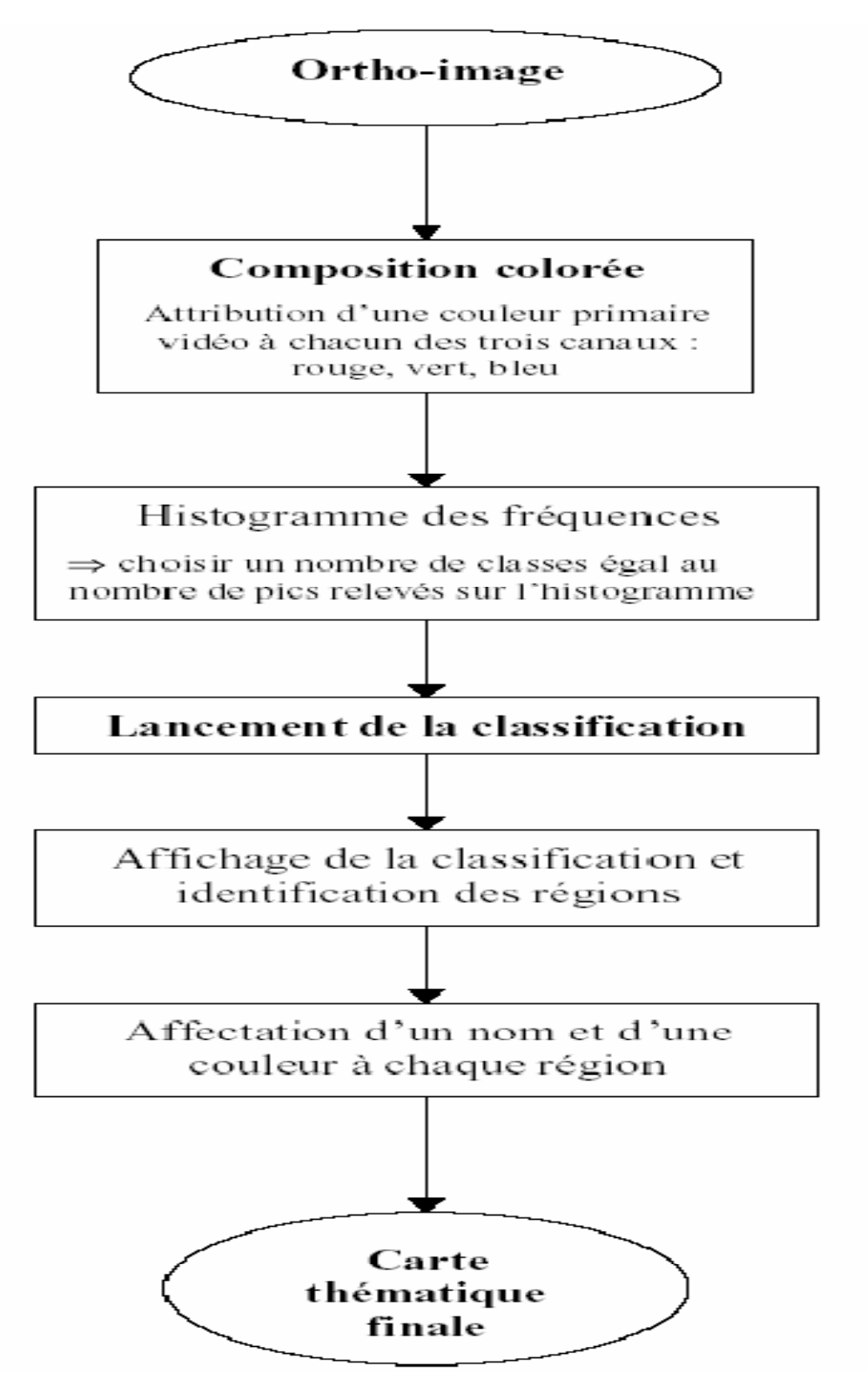

**Figure n° 04 :** Les étapes de la classification non supervisée d'après **(Source: DOS SANTOS, 2001**).

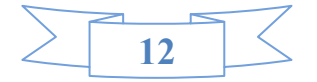

#### **8.2. La classification supervisée :**

Le principe de la classification supervisée est de regrouper les pixels à des classes thématiques, basées sur une connaissance préalable de la zone à étudier. Les classes sont définies sur la base de zones d'apprentissage, qui sont des échantillons représentatifs des classes. Cette méthode de classification comporte les étapes suivantes :

**a**) **Définition de la légende :** Choix des classes souhaitées problématique de recherche

**b) Sélection d'échantillons représentatifs** : Pour chaque type d'occupation du sol, on identifie sur l'image des zones représentatives appelées échantillons. Si possible, deux jeux d'échantillons sont définis :

• des zones d'apprentissage, qui permettront de décrire les classes en termes de valeurs

• des zones de test, qui serviront à la vérification de la classification

**c) Description des classes :** Les classes sont décrites en termes de paramètres statistiques (valeur moyenne, minimum, maximum, variance, etc.) calculés à partir des zones d'apprentissage sélectionnées sur l'image.

**d) Choix d'un algorithme de classification** : Il faut ensuite choisir l'algorithme de classification et les règles de décisions appropriés. Les classifications sont basées sur des critères de distance ou de probabilité (maximum de vraisemblance, distance minimum, etc.). A ce stade, il importe d'évaluer le contenu et la séparabilité des classes :

• de manière visuelle, sur une représentation graphique des signatures spectrales (courbes de signatures, histogrammes, diagrammes à deux dimensions, etc.)

**e) Classification :** A ce stade, tous les pixels de l'image sont classés selon l'algorithme de classification choisi.

**f) Evaluation de la classification :** Le résultat de la classification est évalué en le comparant à des informations de référence qui peuvent être fournies par:

• des zones test sélectionnées sur l'image.

• d'autres cartes ou images .

• des relevés de terrain.

L'interprétation des données multi spectrales s'effectue le plus souvent par une méthode statistique de classement par maximum de vraisemblance, méthode généralement considérée comme la plus heureuse. Il est cependant difficile en pratique de dépasser une proportion de 65% de pixels bien classés. (pourchier, 1993).

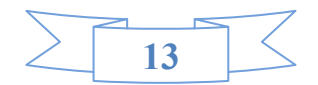

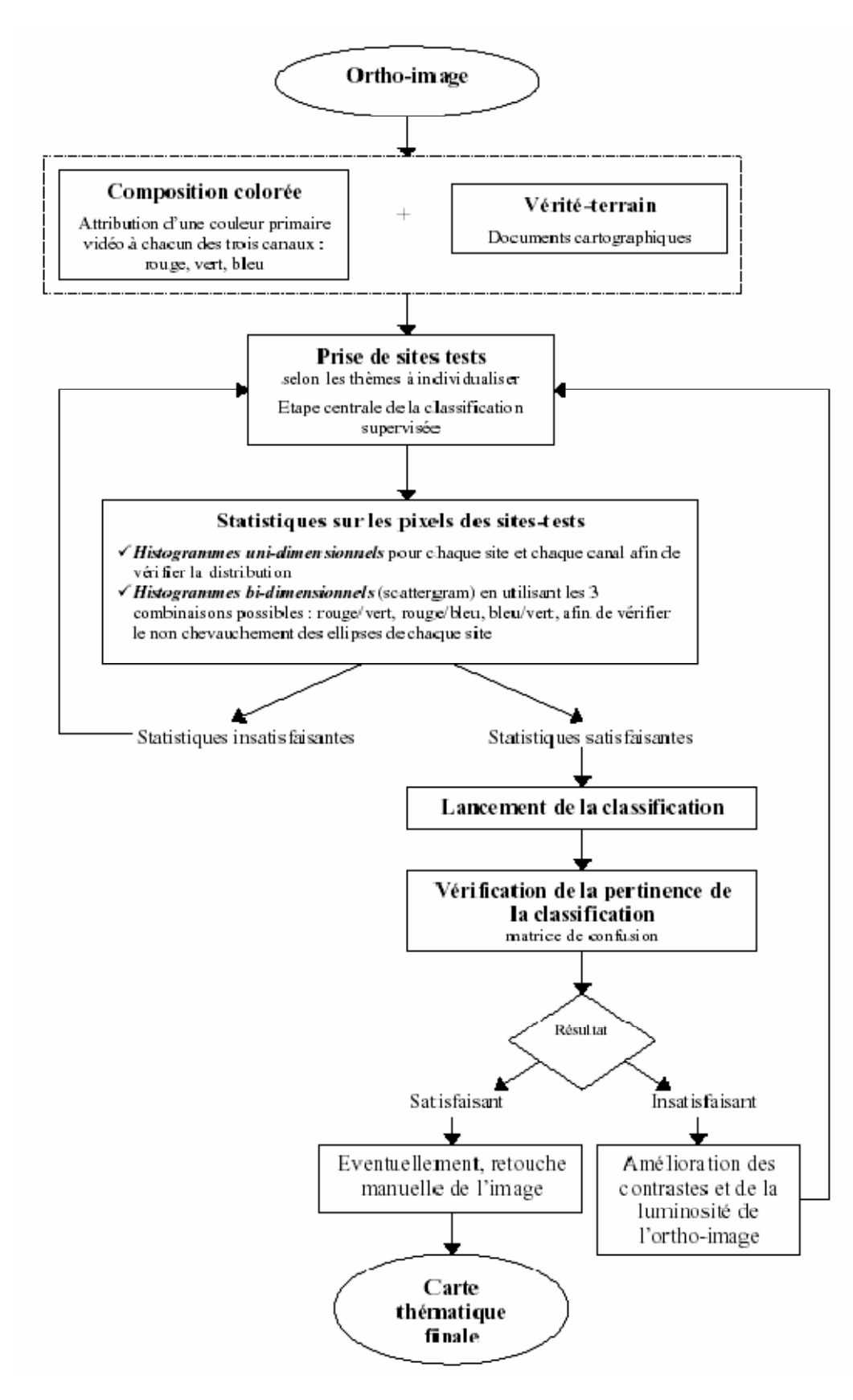

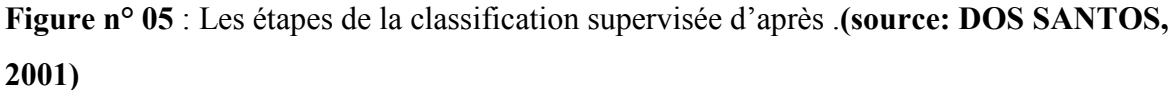

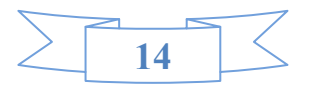

# **9. Méthodes d'étude de la végétation :**

## **9.1 Méthode d'analyse phytosociologique :**

Evaluer la diversité végétale d'un écosystème, constitue sans doute la première préoccupation de tout écologiste afin d'obtenir des résultats nécessaires et susceptibles d'influencer la conservation ou l'exploitation durable de celle-ci.

 La méthode appliqué est essentiellement basée sur les relevés phytosociologiques qui sont indispensables en vue de permettre une bonne comparaison des résultats et aussi de mettre au point les différents groupements de la zone d'étude.

# **9.1. 1.Coefficients d'abondance-dominance (recouvrement) de Braun - Blanquet (1951):**

• L'abondance : c'est le nombre total d'individus de chaque espèce dans l'échantillon total.

• La dominance : l'aire occupée (en utilisant le recouvrement) par une espèce dans un Peuplement, par unité de surface.

• Recouvrement : l'aire occupée par les individus d'une espèce. On l'estime à partir de la Projection sur le sol de la couverture foliaire (NIANG-DIOP, 2010).

L'Abondance-Dominance a une échelle présentée par BRAUN BLANQUET en 1934 :

5 : Nombre quelconque d'individus – recouvrement > 3/4 de la surface occupée par le Peuplement (75% de la surface étudiée).

4 : Nombre recouvrement entre 1/2 et 3/4 (50–75% de la surface étudiée).

3 : Nombre recouvrement entre 1/4 et 1/2 (25–50% de la surface étudiée).

2 : Nombre recouvrement entre 1/20 et 1/4 (5–25% de la surface étudiée).

1 : Recouvrement < 1/20, ou individus dispersés à couvert jusqu'à1/20 (5%).

+ : Peu d'individus, avec très faible recouvrement .

r : très peu abondant, recouvrement très faible (MICHAEL, 2006).

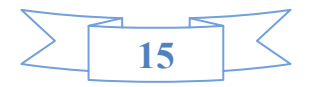

# **9.1.2. L'indice de présence :** C'est un indice à caractère synthétique ; la présence

indique le nombre de relevés où l'espèce « x » est présente, il s'exprime par la formule ciaprès :

 $P = n/N \times 100$  dont

n : le nombre de relevés ou l'espèce « x » existe.

N : le nombre total de relevés effectués.

P : l'indice de présence.

On peut l'apprécier suivant une échelle de I à V de la manière suivante:

I : Espèces présentes dans 21% des relevés.

II : Espèces présentes dans 21 à 41% des relevés.

III : Espèces présentes dans 41 à 61% des relevés.

IV : Espèces présentes dans 61 à 81% des relevés.

V : Espèces présentes dans 81 à 100% des relevés.

# **9.1.3. L'indice de fréquence** :

C'est un indice à caractère synthétique ; la fréquence indique le nombre de relevés où l'espèce « x » est présente.

On peut l'apprécier suivant l'échelle suivante:

 $00\%$  < F < 20% : espèce très rare.

 $20\% \le F \le 40\%$  : espèce rare.

 $40\% \le F \le 60\%$  : espèce fréquente.

 $60\% \leq F \leq 80\%$  : espèce abondante.

 $80\% < F < 100\%$ : espèce très constante.

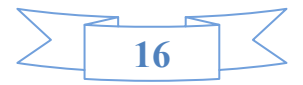

# **Chapitre 02 La zone d'étude**

# **1. Présentation de la zone d'étude :**

# **1. 1Situation géographique :**

Mécheria ou Mecheria (Arabic: المشرية) est une commune de la wilaya de Naâma en Algérie. Située dans le Nord-Ouest algérien, elle est considérée comme l'un des carrefours qui relient le sud algérien à l'Oranie.

Elle est la commune la plus peuplée de la wilaya de Naâma, et l'une des plus importantes agglomérations urbaines de la steppe Oranaise.

La commune de Mécheria est limitée:

- Au Nord par les wilayas de Tlemcen et Sidi-Bel-Abbès,
- A l'Est par la wilaya d'El Bayadh,
- Au Sud par la commune de Naama,
- A l'Ouest par la commune de Mekman benamar.

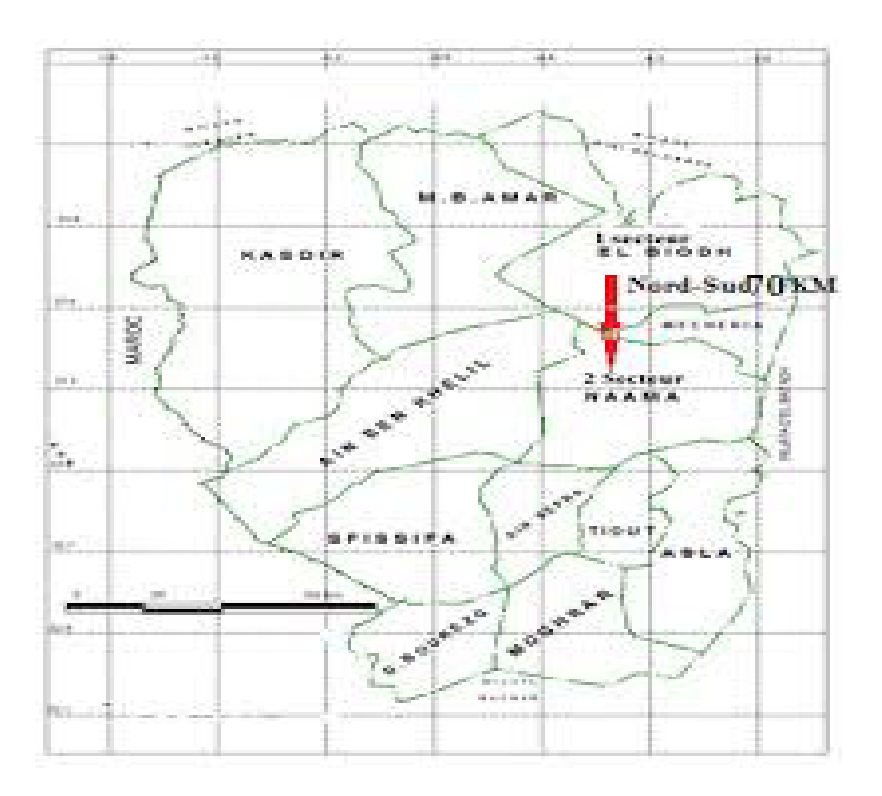

 **Figure n°06:** Situation géographique de la commune de Mechreia **(DPAT, 2008)** 

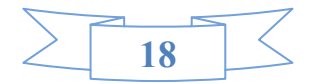

# **1.2. Aperçu géomorphologique :**

La géomorphologie est considérée comme une expression synthétique de l'interaction entre les facteurs climatiques et géologiques. Ainsi, les principaux cycles climatiques du quaternaire ont donné à la région steppique une physionomie particulière en relation avec la nature du substrat géologique et la tectonique d'ensemble.

D'après les travaux de TRICART (1969); POUGET (1971 et 1980) ; (KADI-HANIFI, 1998) et DJEBAILI et al.,(1982) sont distingués d'une façon générale les principales unités géomorphologiques qui composent la wilaya de Naâma. Spatialement, la Wilaya est constituée par un ensemble d'unités différentes de leur structure, leur genèse, leur lithologie et leur morphogenèse.

Cependant, ces entités sont issues de l'interaction de processus physico-chimique (thermoclastie, actions éoliennes et de processus hydriques) exercée sur les matériaux géologiques et lithologiques.

Les principales unités géomorphologiques de la Wilaya peuvent être énumérées comme, suit :

- les reliefs;

- la plaine sud oranaise et surfaces plus ou moins planes;

- les dépressions et les accumulations éoliennes.

#### **a). Reliefs :**

Les djebels se présentent sous forme d'ensembles massifs à structures complexes et plus ou moins allongées et étirées suivant l'axe général du plissement Sud-ouest Nord-est. Ces structures sont généralement liées à la tectonique, à la lithologie et à l'érosion. Elles sont constituées de roches dures (calcaire, calcaire dolomitique et grès) d'âge Jurassique dont la pente des versants est généralement forte. Parmi ces structures plissées, il importe de citer djebel Antar, petit chaînon avancé de l'Atlas Saharien à tracé en forme d'arc de cercle ouvert vers le nord-ouest et dont l'altitude n'atteint pas les 2000 mètres (REMAOUN, 1998).

#### **b). Plaine sud oranaise et surfaces plus au moins planes :**

La majeure partie de l'espace de la wilaya est occupée par une plaine plus ou moins plane dans l'altitude augmente sensiblement vers le sud (1000 à 1330m). Elle est occupée de nombreuses petites cuvettes de dimension et d'origine différentes (Sebkha, Dayas, cuvettes

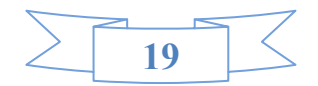

hydro-éoliennes dénommées localement Mekmene, Oglat dans lesquelles se perd un réseau hydrographique endoréique à éléments courts et inorganisés. Elle est couverte par une épaisse dalle calcaire lacustre d'âge post miocène. Depuis le Quaternaire, des alluvions anciens constitués de galets, de sables, d'argiles et d'alluvions récentes contenant des sables et des argiles couvrent c ette dalle calcaire.

#### **c). Dépressions :**

Les eaux de ruissellement empruntent les lits d'oueds à fond plat largement encaissé pour s'accumuler finalement dans des dépressions endoréiques. Dans cette zone, nous distinguons les dépressions salées (Chott Chergui, Sebkat Naâma) et les dayas et les mekmenes où s'accumulent les eaux de surface non salées.

#### **d). Formations et accumulations éoliennes :**

En fonction de la nature et de l'âge du dépôt POUGET en 1971 distingue les trois formes

d'accumulation sableuses suivantes :

Les formes d'accumulations anciennes, à matériau éolien représenté par les champs de dunes formés aux piémonts des Djebels.

Des formes d'accumulation anciennes, à matériau éolien gypseux qui comprennent l'ensemble des accumulations qui sont présentes sur les bordures du chott Chergui et sur les bords sud et est de Sebkat Naâma; Les formes d'accumulations récentes sont fortement liées d'une part, aux régimes des fréquences des vents efficaces, à la nature des substrats géologiques et à la nature des obstacles (touffes de végétation, chaînons de montagnes, bloc, reg, de carrière, etc.) responsables de leur formation d'autre part.

# **1.3.Aperçu pédologique :**

Les caractéristiques des sols de la plaine sud Oranaise restent dans leur ensemble insuffisamment connues des pédologues. D'après les travaux de (AUBERT, 1960; BERAUD et al., 1975; POUGET, 1980; DJEBAILI et al ; 1982 et HALITIM, 1988)in : (HADDOUCHE , 1998) les sols sont en général peu épais, parfois inexistants (forte déflation).

Des travaux pédologiques à petite échelle ont été publiés par l'URBT à l'occasion des études phytoécologiques et pastorales de la région de Mécheria, El Biodh et d'El Kheiter.

Or ces travaux restent insuffisants pour la couverture complète de la wilaya.

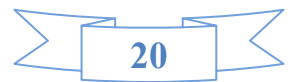
D'après les travaux de BENSAID, 2006, les sols de la wilaya de Naâma sont classés :

- les sols minéraux bruts (SMB);
- les sols Calcimagnésiques (ScaMg);
- -Les sols peu évolués (SPE);
- les sols halomorphes.

### **a).Sols minéraux bruts :**

Les sols minéraux bruts sont représentés par les sols minéraux bruts d'érosion, les sols minéraux bruts d'apport alluvial et les sols minéraux bruts d'apport éolien.

### **b).Sols calcimagnésiques :**

Des sols calcimagnésiques occupe la majeure partie des communes de Wilaya de Naâma.

Elle est représentée par plusieurs types de sols : les rendzines, sols bruns calcaires et sols ?bruns calciques, sols à encroûtement gypseux. Ces sols occupent les glacis du Quaternaire ancien et moyen.

### **c).Sols peu évolués :**

- Les sols peu évolués d'érosion sur roche mère dure (calcaire et gré) ou tendre (marnes), présentant une proportion élevée d'éléments grossiers, une forte charge caillouteuse et un faible taux de matière organique  $(\leq 2\%)$ ;

-Les sols peu évolués d'apport alluvial occupent particulièrement les zones basses (zone d'épandage, Daya, chenaux d'oued). Ces sols représentent la majeure partie des terres mises en culture.

### **d).Sols halomorphes :**

Ils se localisent au niveau des zones de dépressions (Chott et Sebkha) et des zones d'épandage des principaux oueds. Ces sols se développent sur des matériaux alluviaux à texture sablolimoneuse. Ils se répartissent en auréoles autour des chotts et des sebkhas et en bas des glacis. Leur couvert végétal bien qu'homogène dans l'ensemble varie selon degré de salinité et leur taux d'humidité. Quand la salure est trop importante la végétation se compose d'espèces hyper- halophytes). Toute fois, lorsque cette salure diminue on rencontre un couvert végétal

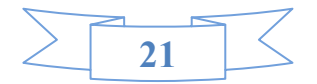

halophyte qui se compose de : *Salsola vermiculata , Atriplex halimus (Chenopodiaceae)* et *Suaeda fruticosa (Amaranthaceae).*

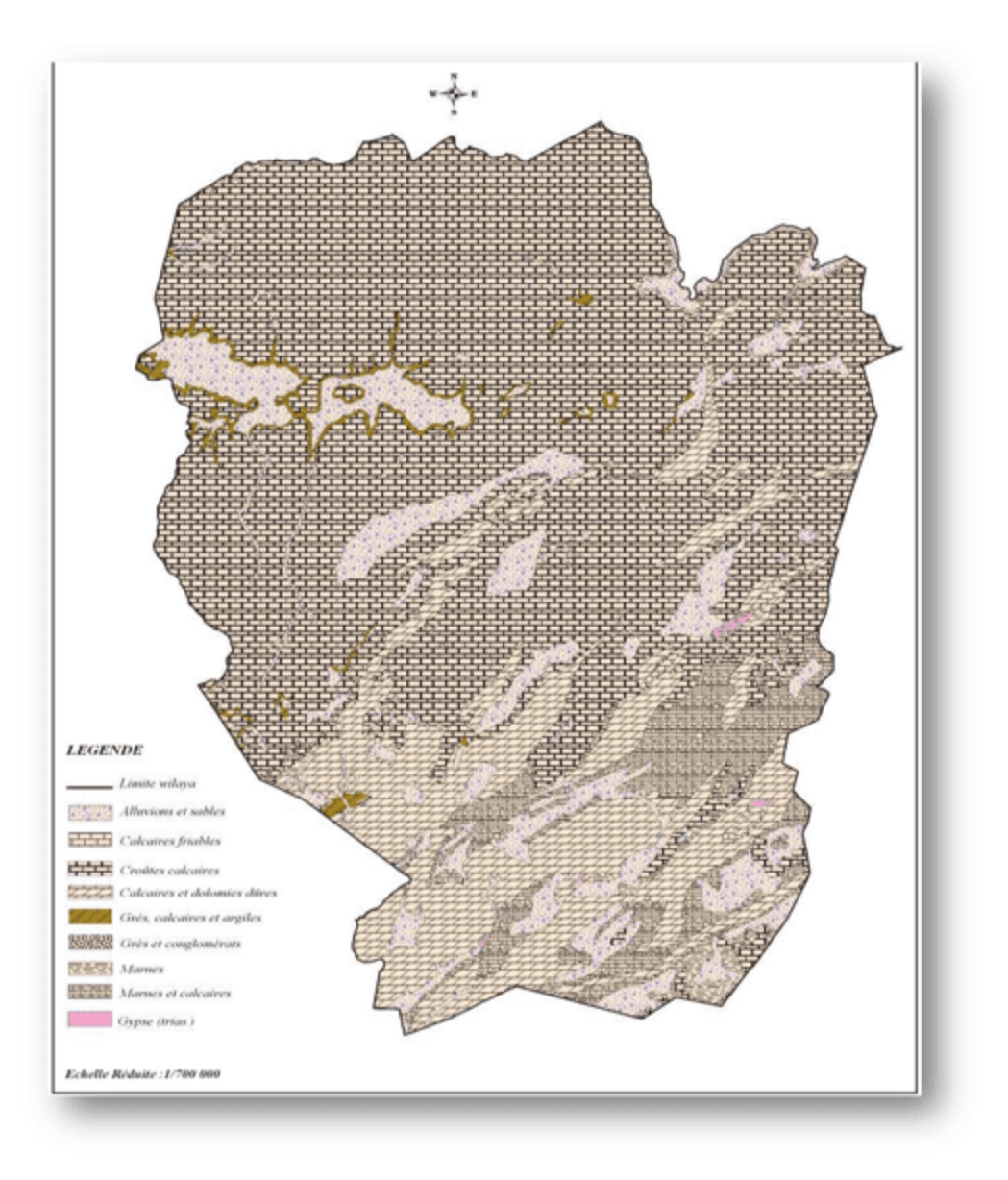

**Figure n°07:** Carte lithologique de la Wilaya de Naama (CENEAP ,2009)

# **1.4. Cadre hydrographique et hydrogéologique :**

Le réseau hydrographique et les écoulements conditionnés par la structure du relief.La zone des hautes plaines steppiques s'inscrit dans l'aire géographique du grand bassin versant du chott Chergui. Il présente un réseau hydrographique peu développé ; elle se caractérise par une topographie relativement plane et parsemée de dépressions (Chott Gharbi, dépression de Naâma), ce qui est à l'origine du caractère endoréique de ces oueds.

Ces derniers sont à écoulement diffus et intermittents. Ils prennent naissance en général sur

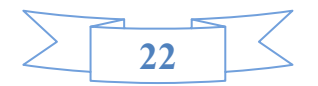

les reliefs de l'atlas saharien et terminent leur course dans la plaine au niveau des dépressions :

- Chott El Gharbi à l'Ouest.
- Chott Chergui au Nord –Est.
- La Sebkha de Naâma au Sud –Est.

# **1.5. Etude climatique :**

 La connaissance du climat est l'élément fondamental de l'approche du milieu. Le climat est l'ensemble des actions de l'atmosphère, l'humidité, les précipitations, la température, les vents…ect. C'est l'élément naturel sur lequel l'homme n'a aucune influence directe dans l'exception des cas particuliers tels que les irrigations par exemple**. (FARADJI et HAMIDI 2019)**

 C'est un facteur déterminant pour le développement des plantes, de la formation et de l'évolution des sols, ces principales composantes ont une influence importante sur l'érosion**.(FARADJI et HAMIDI 2019)**

Pour les données climatiques, nous sommes référés aux stations météorologiques de la wilaya : Naama selon différentes périodes

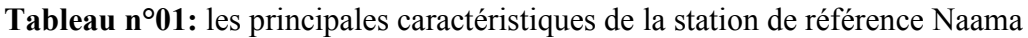

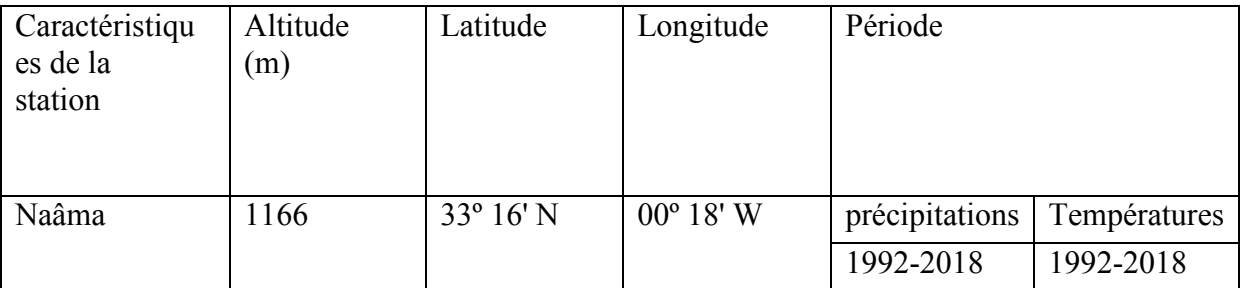

**(Source : Conservation des forêts Naâma )** 

# **1.5.1 Les précipitations :**

Sur les plans physique et naturel, les précipitations constituent le premier facteur de contrainte pour toute la région, le régime pluviométrique se caractérise par des précipitations annuelles très faibles, souvent à caractère orageux et présentant une grande variabilité inter mensuelle et interannuelle.

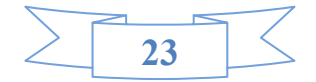

# **1.5.1. 1.Précipitations moyennes mensuelles et annuelles**

La répartition moyenne mensuelle des précipitations met en évidence des différences saisonnière station de Nâama illustre cette contrainte dans la wilaya de Nâama.

**Tableau n°02:** répartition moyenne mensuelle des précipitations (mm) durant la période 1992-2018.

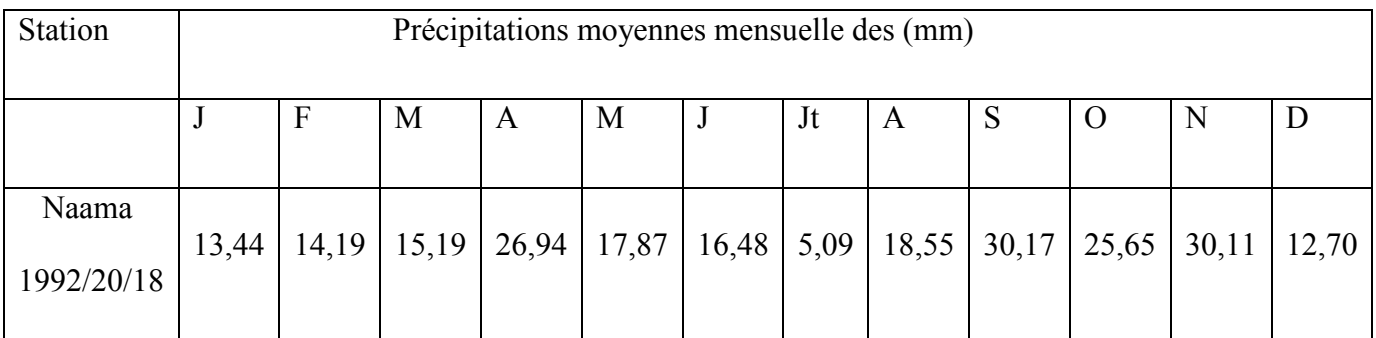

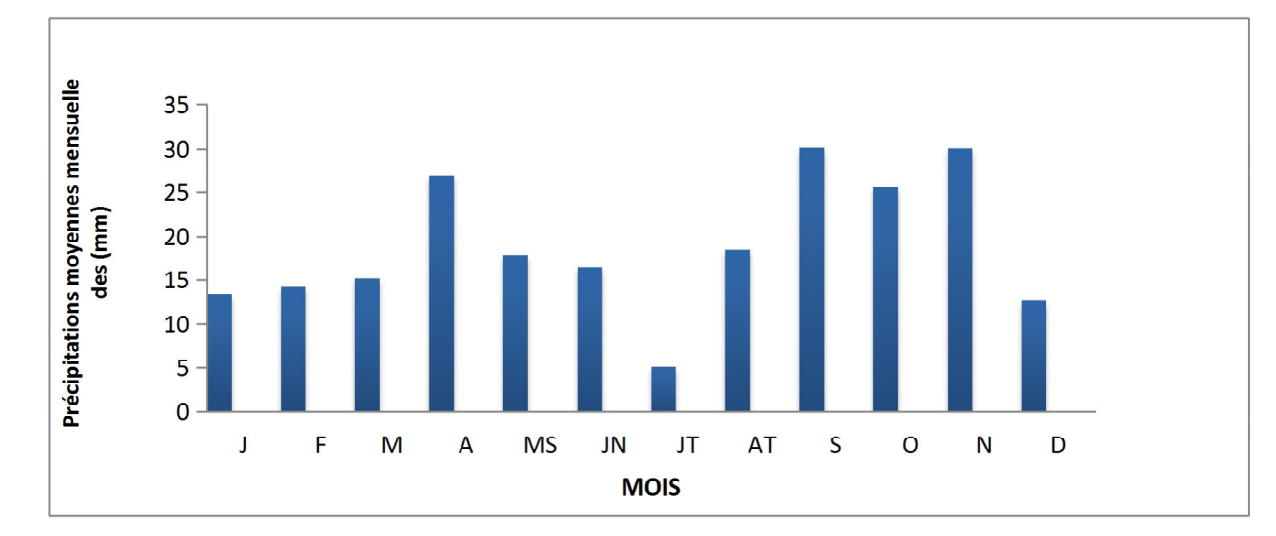

 **(Source : Conservation des forêts Naâma )** 

**Figure n°8:** répartition moyenne mensuelle des précipitations (mm) durant la période 1992- 2018 de station de NAAMA

D'après le tableau et histogramme ci-dessus, on remarque la station de Naâma que le minimum pluviométrique apparaît en Juillet avec 5.09 mm alors que le maximum en septembre avec 30,17mm. l'automne est la saison la plus pluvieuse.

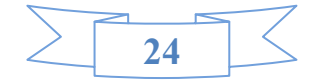

**Tableau n°03:** régime saisonnier des précipitations au niveau de stations, durant la période 1992-2018

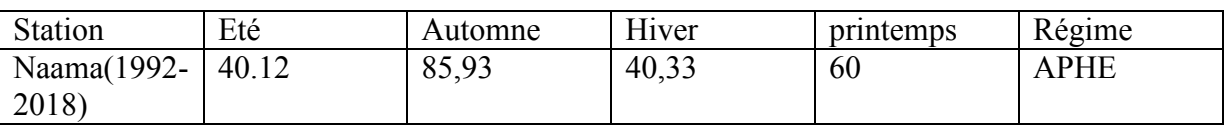

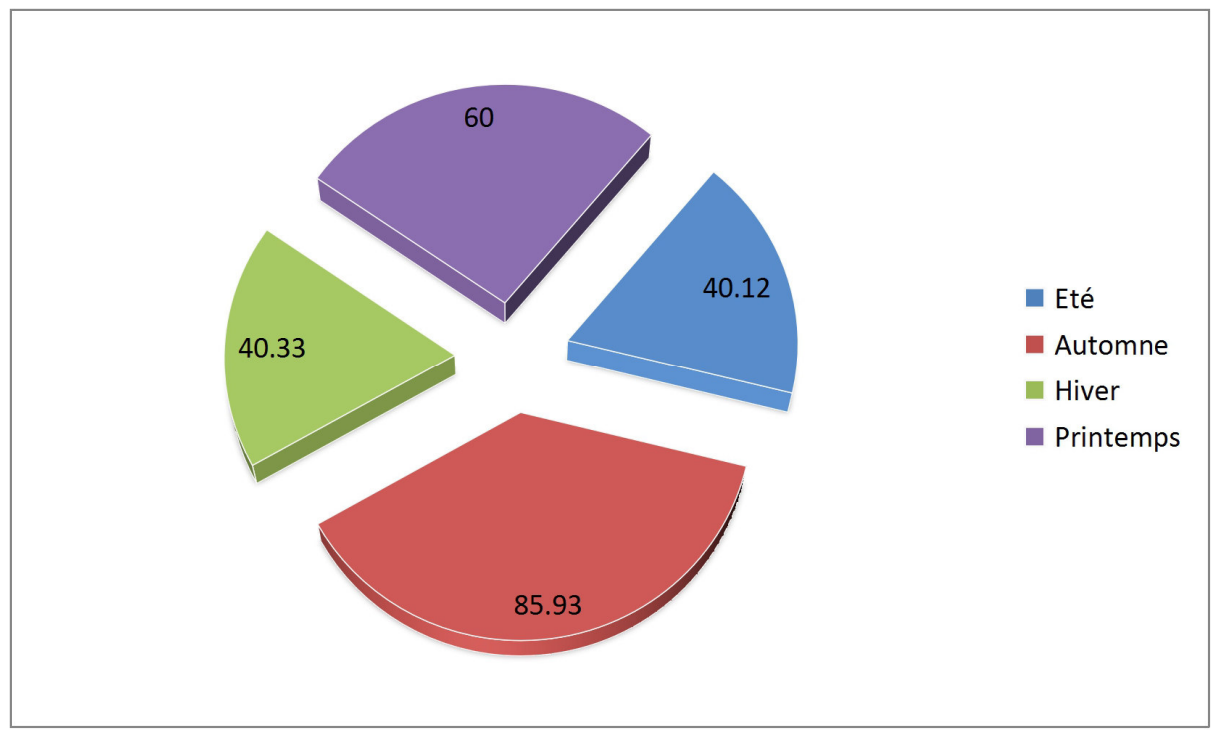

**(Source : Conservation des forêts Naâma)** 

 **Figure n°09 :** Secteur représenté des précipitations au niveau de station Naama, (1992- 2018

# **1.5.2 Température :**

La température moyennes ne sont pas toujours identiques dans toutes les années, mais varient considérablement autour de la moyenne annuelle. Ces variations se produisent sous l'influence de la circulation atmosphérique, susceptible de change d'une année à l'autre .Acet effet, on doit s'intéresser dans l'étude climatique aux températures minimales, maximales et moyennes.

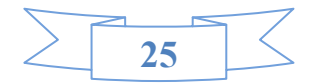

**Tableau n°04:**Températures moyennes, minimales et maximales (en C°) au niveau de la

station Naama

| Station                     |                  |       | Е     | M     | A     | M     |       | Jt    | At    | S     | O     | N     | D     |
|-----------------------------|------------------|-------|-------|-------|-------|-------|-------|-------|-------|-------|-------|-------|-------|
| Naama<br>$(1992 -$<br>2018) | $MIN(^{\circ}C)$ | 1.71  | 5,07  | 7,61  | 9,67  | 14,35 | 18,31 | 20,87 | 20,39 | 15,77 | 10,74 | 5,7   | 3,41  |
|                             | $MAX(^{\circ}C)$ | 11,35 | 10,98 | 15,34 | 20,33 | 25,13 | 31,52 | 37,31 | 35,4  | 29,23 | 24,58 | 16,41 | 11,38 |
|                             | $MOY(^{\circ}C)$ | 6,53  | 8,03  | 11,48 | 15    | 19,74 | 24,92 | 29,09 | 27,90 | 22,50 | 17,66 | 11,06 | 7,40  |

**(Source : Conservation des forêts Naâma)** 

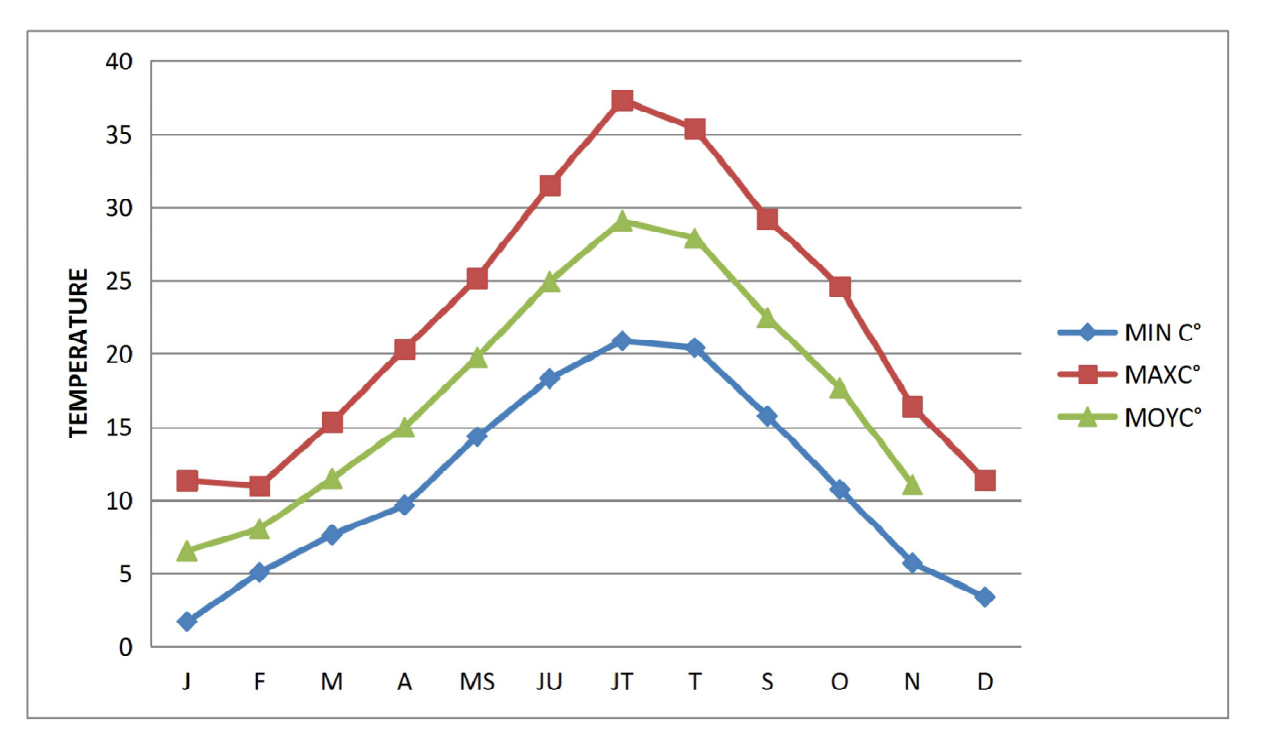

**Figure n°10 :** Courbes de la température (moyenne, minimal,maximal) mensuelle de station de Naama (1992/2018).

On note que la moyenne de minimal du mois le plus froide est de l'ordre de 1.71C° (janvier) pour la période d'observation (1992-2018), Juillet est le mois le plus chaud avec une moyenne de maxima 37.31 C° (Tableau n°05).

# **1.5.3 Les vents :**

La fréquence des vents est importante sur l'année avec une moyenne de 18 jours par mois, les vents dominants sont de direction nord.

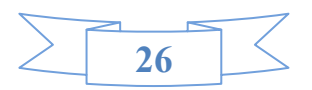

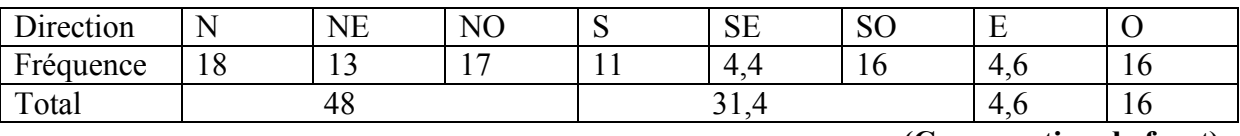

**Tableau n°05:** direction des vents selon leur fréquence en %

 **(Conservation de foret)**

Les vents dominants sont de direction Nord (nord, nord-ouest, nord-est)

représentent 48% de la fréquencetotale.

Les vents de direction Sud (sud, sud-est, sud-ouest) représentent31.4%.

Les vents de direction Ouest et Est représentent respectivement 16 et 4,6%

# **1.5.4 Les gelées :**

La gelée est un phénomène qui est défini comme étant un dépôt de cristaux de glace sur une surface, survenant lorsque la température minimale descend en-dessous de 0<sup>o</sup>c. La fréquence est exprimée en nombre de jours par an.

La région de Nâama subit des gelées importantes en hiver et même au printemps à raison de 40 jours par année. (Mahmoudi, 2014). Ces gelées constituent un facteur limitant pour les pratiques agricoles et une contrainte pour la végétation sensible et notamment ceux à floraison précoce.

# **1.5.5 Grêles et Neige :**

Les grêles et les neiges sont pratiquement présents chaque année. Elles sont enregistrées entre les mois de Décembre et de Février à raison de 12 à 17 jours/an. Le froid est sévère en hiver, au point d'enregistrer des chutes de neige.

# **1.5.6 Synthèse climatique :**

# **1.5.6.1 Amplitude thermique moyenne et indice de continentalité :**

**Tableau n°06 :** indice de continentalité de la zone d'étude durant la période de référence

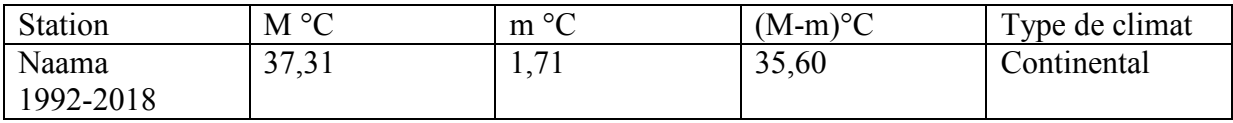

**(Source : Conservation des forêts Naâma)** 

La classification thermique des climats proposée par Debrach1953 est fondée sur

l'amplitude M-m :

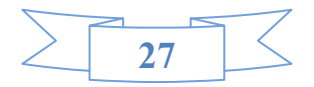

- Climat insulaire : M-m<15 °C.
- Climat littoral : 15 °C< M-m<25 °C.
- Climat semi- continental : 25°C< M-m<35 °C.
- Climat continental : M-m >35 °C.

D'après la classification mentionnée si dessus on confirme qu'au niveau du territoire de Naama subit des influences continentales.

# **1.5.6.2. Indice de sécheresse estivale :**

Selon Emberger1955 l'indice de sécheresse estivale (**I.e**) est le rapport entre les valeurs moyennes des précipitations estivales (P.E) et la moyenne des maxima du mois le plus chaud «  $M \gg (°c)$ .

$$
I.e = P.E/M
$$

**Tableau n°07:** indice de sécheresse estivale :

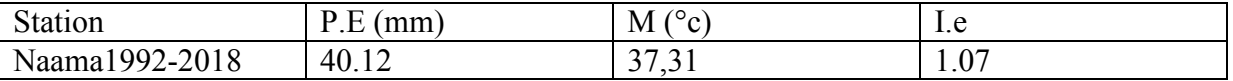

Il ressort du Tableau 07 que les indices de sécheresse calculés sont très inférieurs à 5 pour cette période, ce qui indique selon la grille de **DAGET (1977)** l'appartenance de la wilaya de Naâma au climat méditerranéen à sécheresse estivale bien marquée.

# **1.5.6.3. Indice d'aridité de Martonne :**

Selon DE Martonne (1926), l'indice d'aridité est utile pour évaluer l'intensité de la

sécheresse ;il est exprimé par la relation :  $I = P/(T+10)$ 

P : Précipitation moyenne annuelle en (mm).

T : Température moyenne annuelle en (°C).

 $I < 5$ : Climat hyper arides,

5 < I < 7,5 : Climat désertique,

 $7.5 < I < 10$ : Climat steppique,

10< I <20 : Climat semi arides,

10 < I <20 : Climat tempéré.

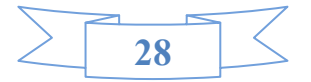

**Tableau n°08:** Indice de DE MARTONNE pour station de Naama

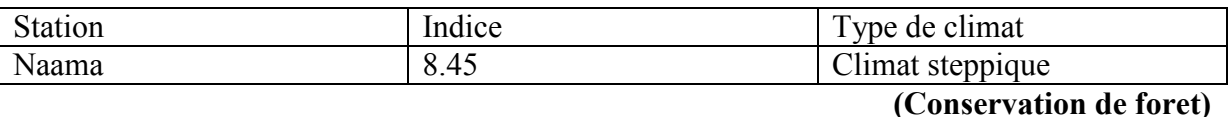

D'après le Tableau n°09 on constate que la station Naama sont sous l'influence d'un climat steppique,

# **1.5.6. 4. Diagramme ombro-thermique :**

Bagnouls et Gaussen, ont proposés de déterminer la durée de la saison sèche à l'aide d'une représentation graphique .Celle- ci consiste à tracer sur un diagramme deux courbes dont l'une représente la moyenne des températures mensuelles. L'autre représente la pluviométrie moyenne mensuelle. D'après ces auteurs, un mois est considéré comme' sec lorsque la moyenne des pluies est inférieur ou égale au double de la température (p<2T). **1.5.6.5..Quotient pluviométrique et climagramme d'Emberger(1955) :**

Le quotient d'Emberger est calculé par la formule suivante :

$$
\mathbf{Q}_2 = \frac{2000P}{M^2 - m^2}
$$

**Tableau n°09:** valeur de Q2 et étages bioclimatique

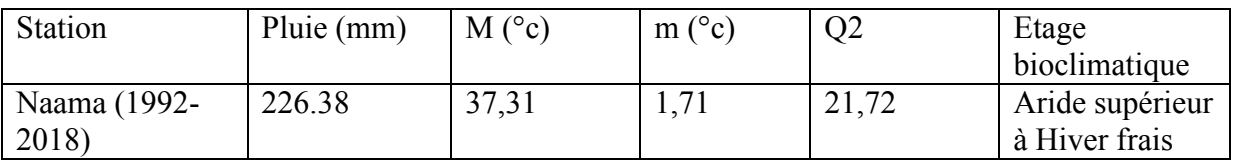

 **(Conservation de foret.2021)** 

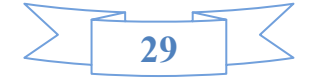

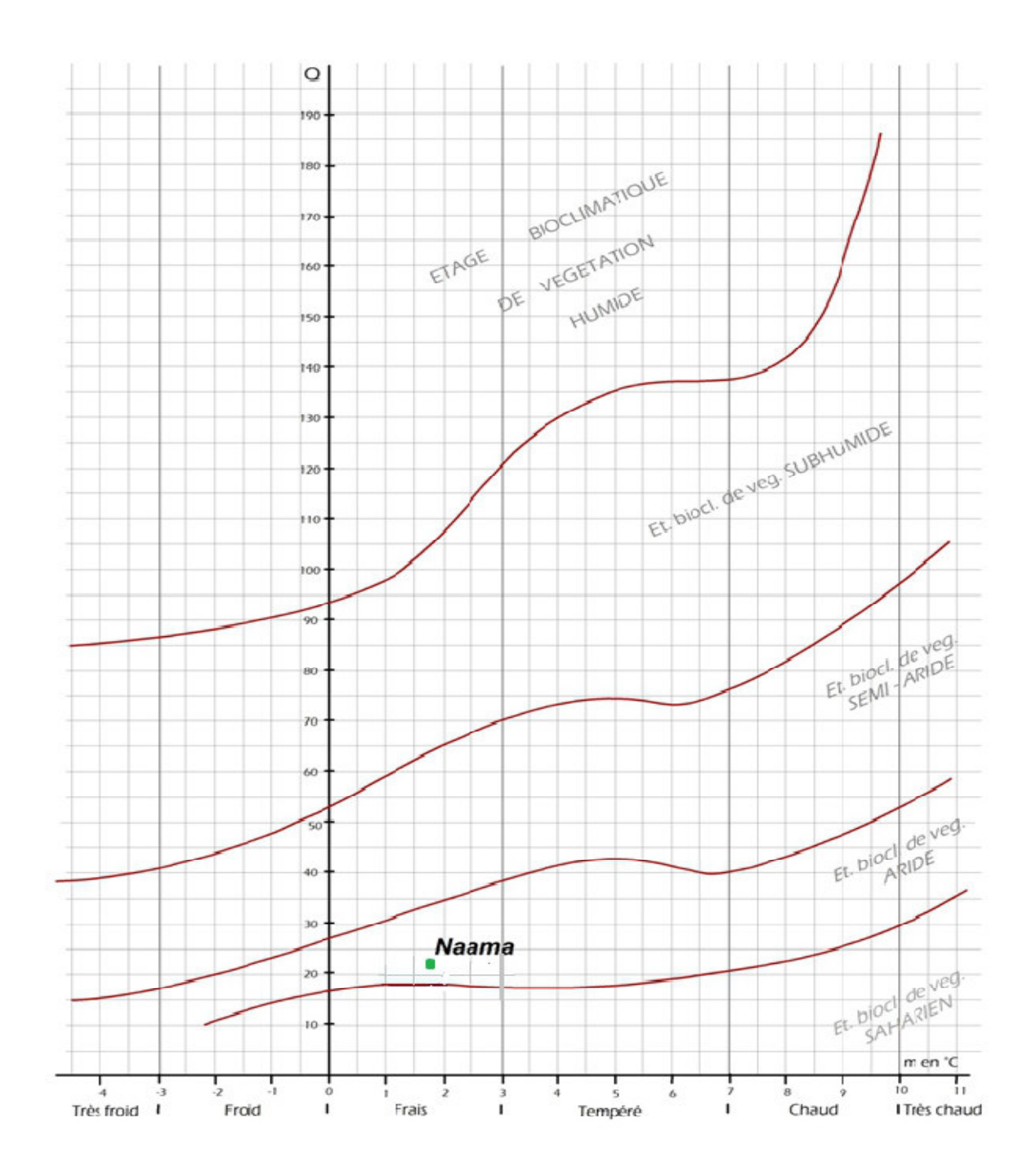

 **Figure n°11:** climat-gramme D'Embergerde station de Naama 2018

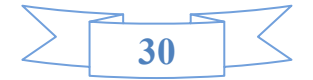

# **1.6 Etude SOCIO-ECONOMIQUE :**

Sur le plan de l'évolution et la répartition de la population dans la wilaya de Naâma, elle est caractérisée par une tendance à une bipolarisation dans les deux centres de Mecheria et Ain-Sefra ; Près de 58% de la population totale y réside dans une superficie n'excédant pas 7% de la superficie totale de la wilaya.

En termes de volume de population sédentaire, les autres communes se répartissent en deux (02) groupes.

- Le premier composé des communes de Naâma, Elbiodh et Ain-Benkhelil et Asla où la population varie entre 10.000 et 20.000 Habitants.

- Le deuxième groupe composé de Tiout, Sfissifa, Moghrar, Djenien-Bourezg, Mekmen-Ben-Amar et Kasdir où la population est au dessous de 10.000 Habitants .

Le rythme de croissance de la population locale est caractérisé par une variation à la baisse à travers les différentes périodes intercensitaires .

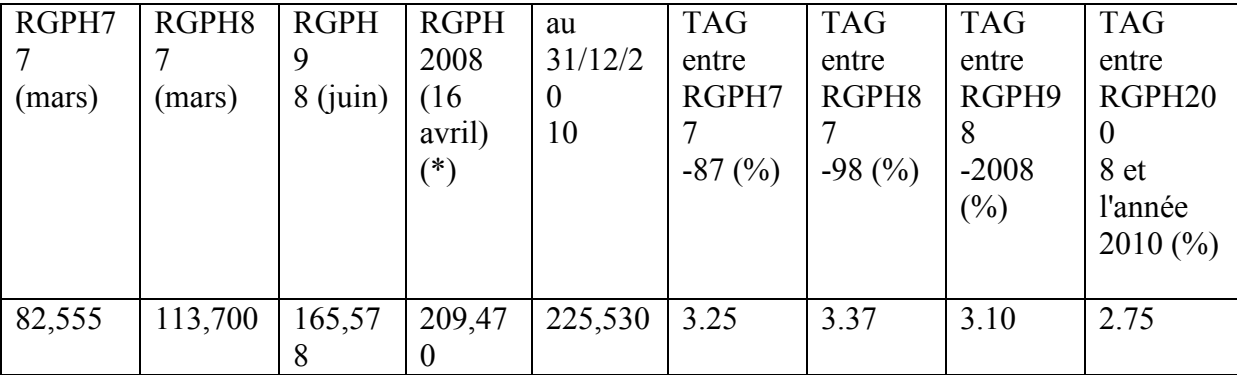

**Tableau n° 10 :** Recensement général de la population et de l'habitat (RGPH)

### **Source :(D.P.A.T,2011)**

Le taux d'accroissement annuel global moyen de la population reste élevé.

La cadence d'accroissement est homogène durant la période allant de 1977 à 1998, elle se situe autour de 3%. Elle était de :

- 3,25% entre les RGPH de 1977 et 1987.
- 3,40% entre le RGPH de 1987 et le RGPH de 1998,

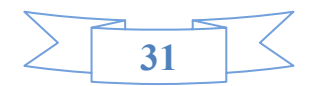

- 3,37% entre les RGPH des années 1977 et 1998,

- 3,10% entre les RGPH des années 1998 et 2008 (résultats préliminaires)

- 2,75% entre les RGPH1998 et l'année 2010.

Une baisse apparente dans le taux d'accroissement global moyen est observée entre le RGPH1987 et l'année 2010. Cette baisse peut être considérée comme une transition dans le comportement démographique de la population.

# **1.6.1. ACTIVITES ECONOMIQUE :**

L'agriculture et le pastoralisme sont en effet les deux activités qui ont toujours constitué la vocation économique de la commune de Mecheria.

Ce secteur a connu par le passé plusieurs crises, surtout celles liées aux facteurs climatiques et

d'ensablement de la zone. Dans les zones arides et semi-arides, le passage du pastoralisme fondé sur la mobilité des troupeaux à l'agropastoralisme avec le développement progressif d'une agriculture intégrée s'est accéléré avec la mise en place des politiques de lutte contre les effets de la sécheresse qui ont permis le maintien d'un stock animal important durant les périodes de sécheresse grâce aux transferts de fourrage des zones favorable vers les zones arides **(BOURBOUZE** et **al, 1999).**

C'est un espace à population peu dense, agglomérée. Il subit des changements profonds (environnementaux aussi bien que socio-économiques) depuis plus de 30 ans.

Les changements socio-économiques sont complexes. Ils se traduisent par une baisse du nomadisme mais non pas de l'agro-pastoralisme **(BELMAHI Mohammed Nadir .2012).**

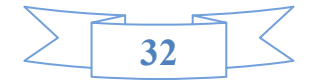

 **Chapitre 03 Approche méthodologie** 

### **1. Traitement des Images satellitaires :**

Dans le domaine de la cartographie des ressources naturelles, la télédétection est une technique importante et nécessaire vu les caractéristiques des satellites d'observation de la terre notamment l'acquisition des informations homogènes avec une résolution spatiale et multi-spectrale sur de vastes entendues, le format numérique des données et leur répétitivité.

Le processus d'interprétation, a été réalisé en se basant principalement sur des observations de terrain et sur de traitement de l'image satellitaire, qu'il soit visuel ou automatique, transforme les données contenues dans l'image en éléments d'information attachés à une localisation géographique.

L'approche méthodologique pour la réalisation de la carte de végétation est illustrée dans le (Figure n°12)

### **1.1. Critères de choix et disponibilité :**

Le choix des images a été dicté par trois éléments principaux:

• La disponibilité des l'image qui conditionne la mise en œuvre de la ou les méthodes et sa « Répétitivité » dans le temps.

• La résolution spatiale qui détermine la taille du plus petit élément détectable

• La date de prise de vue qui détermine l'état de la végétation présente dans le paysage et sa réponse aux radiations solaires.

Les images à très liante résolution spatiale (taille du pixel inférieur au mètre) restent encore très coûteuses. Aussi, le choix de type de satellite dépend de plusieurs critères et plus particulièrement de la dimension spatiale de la zone d'étude. Dans un pays en voie de développement la contrainte mai cure est surtout d'ordre budgétaire, et le rapport qualité/prix est un facteur important à prendre en compte pour l'achat de ce type de données.

### **1.2. Résolution spatiale et échelle cartographique**

L'échelle est importante clans les études géographiques. Son choix oriente et influence les résultats escomptés. Toutefois, certaines contraintes peuvent limiter ce choix dans un travail de recherche. Ces contraintes concernent : la disponibilité des données thématiques, la résolution spatiale des images satellitaires et la limite méthodologique (dimension spatiale).

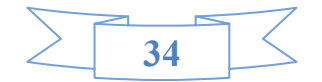

Les régions steppiques et du sud de l'Algérie sont cartographiées avec des échelles comprises entre le 1: 200 000 et le 1: 50 000 (petite à moyenne échelle). Les cartes au 1: *50000eme* sont éditées en noir et blanc et la plus grande partie de ces régions sont cartographiées au 1:200000. Cependant, au fur et à mesure de l'agrandisse nient de l'échelle le nombre de carte augmente pour la couverture totale de la zone d'étude.

Il faut rappeler que l'échelle de l'image c'est le « Rapport entre les dimensions d'un objet représenté sur une image et les dimensions réelles de cet objet ». Celui de la carte, c'est le «Rapport entre les distances figurées sur une carte et les distances réelles *».* 

Le milieu steppique auquel appartient notre zone clans son ensemble peut se concevoir comme un paysage composé d'une mosaïque d'écosystèmes dont les limites correspondent généralement aux grandes unités géomorphologiques: accumulation sableuse, massifs montagneux, glacis et dépressions. A l'échelle de ces unités géomorphologiques, les images à moyenne résolution spatiale OLI de Landsat 8, trouvent une place privilégiée comme outil d'observation. Avec ce type d'image le niveau perceptible des objets cartographiques est compris du 1: 100 000 au 1 : 50 000. Théoriquement si la localisation des objets est parfaite (utilisation d'un G.P.S. différentiel), il suffit simplement d'augmenter la résolution des images afin d'identifier n'importe quel objet en fonction des critères structuraux et spectraux.

Toutefois, l'augmentation de la résolution engendre une forte variabilité des mesures liées aux facteurs locaux et à l'hétérogénéité de l'objet (ANDREFOTJT et *al.,* 2002 *in* **BENSA,**2006). Pour l'instant, ces images de très haute résolution restent très coûteuses comparativement aux images Landsat pour la couverture totale.

### **1.3. Corrections des images**

Avant l'utilisation des images, plusieurs traitements ont été réalisés visant l'élimination des défauts contenus dans les données brutes et leur amélioration. Il s'agit des corrections géométriques et des corrections atmosphériques les images satellitaires comportent des distorsions géométriques dues à l'instrument d'enregistrement des données et à la courbure de l'écran sur lequel les images ont été photographiées. Pour comparer et pour suivre la radiométrie de sites d'une image à l'autre. Il est nécessaire de ramener toutes les images dans un même référentiel spatial. Le système retenu est le système U.T.M. (Universel Transverse Mercator, fuseau 30 Nord).

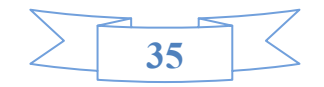

### **1.4. La composition colorée**

La synthèse trichromique soustractive est le procédé inverse. Toutes les couleurs sont créées par soustraction de la lumière des trois couleurs soustractives : cyan, magenta et blanc, c'est-àdire la lumière la plus intense, on va soustraire des quantités variables de lumière rouge, verte et bleue pour afficher une couleur précise. Ainsi, du rouge mélangé au vert donne jaune, du vert mélangé au bleu donne du cyan et de bleu mélangé au rouge donne du magenta. Le blanc est le résultat de l'addition des trois couleurs fondamentales à leur intensité maximale et le noir représente l'absence totale de lumière. Le gris est donc le résultat de l'addition d'une même proportion de chacune des trois couleurs fondamentales. Aux trois couleurs fondamentales sont donc associés trois canaux d'un image stellite.

Le codage des trois canaux d'une image LANDAT 8 (OLI) Mars 2018 : le canal TM5 (proche infrarouge) est codé en rouge, le Canal TM4 (rouge) est codé en vert et le canal TM2 (bleu) est codé en bleu. Le résultat est appelé composition colorée.

### **1.5. La classification**

La classification d'une image de télédétection consiste en une reconnaissance automatique des réfléctances. L'algorithme utilisé pour classer l'image va effectuer des regroupements de pixels en fonction de leurs similitudes. Il est ainsi possible d'identifier automatiquement les différents thèmes d'une image (végétation, eau, bâti…).Il est possible d'effectuer une classification sur un nombre important de canaux, la rapidité des traitements diminuant avec le nombre d'informations à traiter.

Il existe de très nombreuses méthodes de classification : noyaux dynamiques, ascendante hiérarchique, segmentation hypercube, maximum de vraisemblance, SVM …sans compter les dernières technologies d'intelligence artificielle telles que les réseaux de neurones ou encore les automates cellulaires. Les classifications sont divisées en deux catégories : les classifications non supervisées, c'est-à-dire complètement automatisées et les classifications supervisées ou l'utilisateur défini un certain nombre de paramètres d'ordre spatiaux ou thématiques en entrée (Pouchin, 2000).

On utilise une classification non supervisée lorsque l'identité de la réalité de terrain n'est pas connue. Cette classification non supervisée permet un premier dégrossissage des grandes unités de l'image. Alors, nous avons utilisé un algorithme de classification non supervisé est

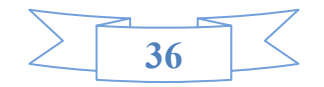

appelé agrégation autour des centres mobiles ou ISODATA (Dos Santos, 2001) implémenté dans ENVI.

L'algorithme ISODATA est auto-organisateur et itératif parce qu'il effectue plusieurs passes à travers l'ensemble de données, jusqu'a ce que les résultats spécifiés soient obtenues. L'algorithme ISODATA permet de déterminer les seuils globaux en ne nécessitant, comme à priori, que le choix initial des valeurs moyennes associées à chacune des classes. Ces valeurs moyennes sont mises à jour itérativement 10(Tony. E et Lontchi. P, 2003).

Cette méthode a été mis en oeuvre dans un premier temps afin d'avoir une première représentation sur les types des formations végétales dans la zone d'étude. L'intérêt de cette classification non supervisée était de nous guider dans notre approche de la diversité de terrain**. (SITAYEB, 2006).** 

Le principe de la classification supervisée est de regrouper les pixels à des classes thématiques, basées sur une connaissance préalable de la zone à étudier. Les classes sont définies sur la base de zones d'apprentissage, qui sont des échantillons représentatifs des classes.

Il faut ensuite choisir l'algorithme de classification et les règles de décisions appropriés. Les classifications sont basées sur des critères de distance ou de probabilité (maximum de vraisemblance, distance minimum, etc.). A ce stade, il importe d'évaluer le contenu et la séparabilité des classes :

• de manière visuelle, sur une représentation graphique des signatures spectrales (courbes de signatures, histogrammes, diagrammes à deux dimensions, etc.)

A ce stade, tous les pixels de l'image sont classés selon l'algorithme de classification support vector mechine (SVM).

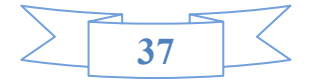

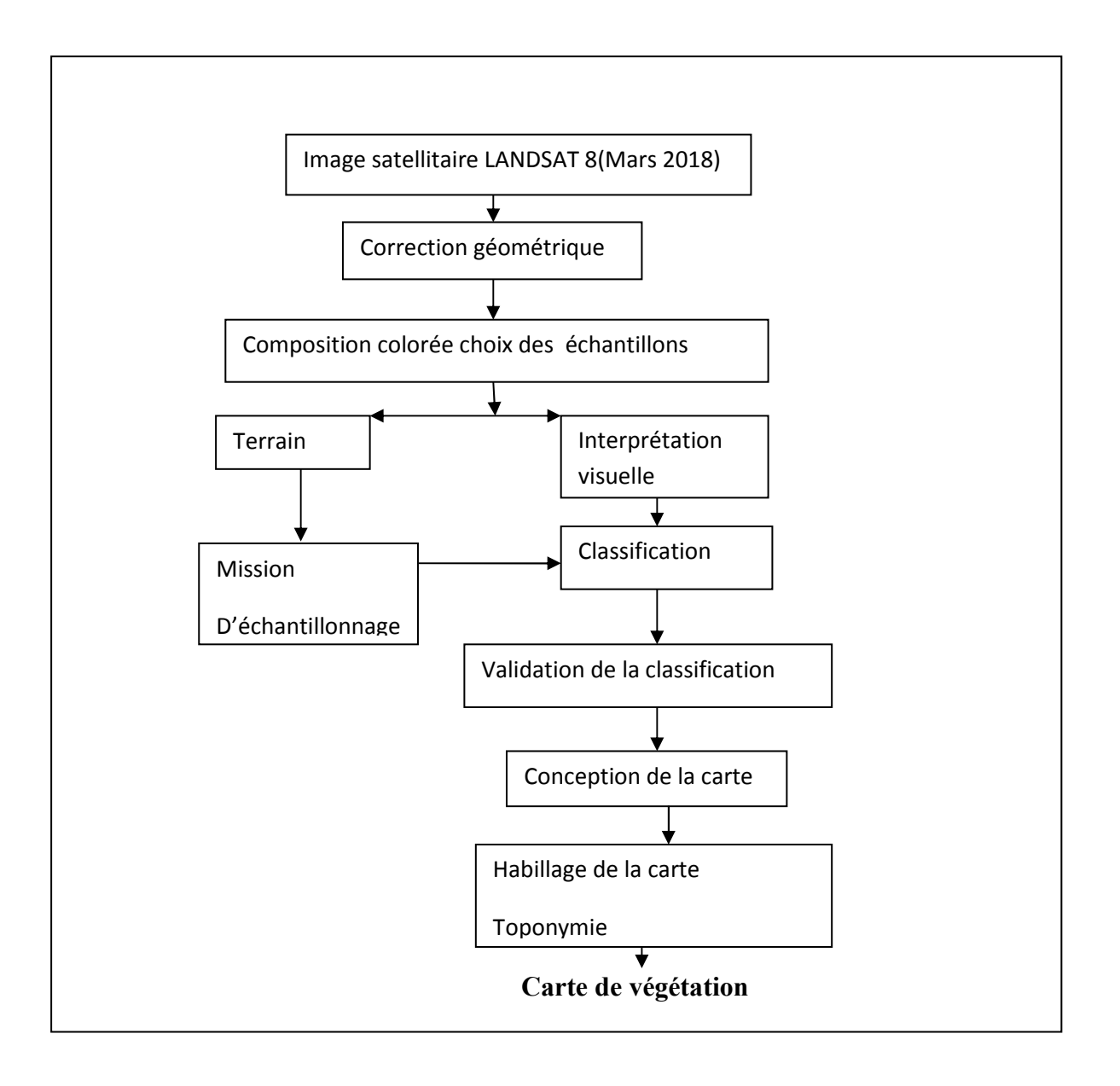

**Figure n°12 :** L'approche méthodologique pour la réalisation de la carte de végétation

# **1.6. Matériel utilisé :**

# **1.6.1. Logiciel ENVI 4.7 :**

ENVI (Environnement for Vizualizing Images) est un logiciel de traitement d'image développé par la société RSI (Research Systems). C'est un logiciel haut de gamme qui permet de lire, de visualiser des images numériques et un particulier issues de la télédétection. ENVI

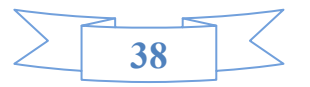

supporte un grand nombre de formats de fichier de toutes tailles, mais possède également son format propre. Le fichier entête (header) contient toutes les informations utiles au logiciel pour lire le fichier : dimension de l'image, résolution, projection, cartographie,…

L'avantage principal d'ENVI est qu'il permet de lire des données hyper spectrales (empilement possible de plusieurs centaines de plans images) que nous utiliserons pour gérer et analyser des fichiers multi dates.

# **1.6.2. Logiciel Mapinfo 6. :**

Mapinfo Professional est un outil de type SIG qui sert à créer de l'information géographique, à traiter de l'information et à la cartographie.

Mapinfo est un logiciel qui est conçu pour fonctionner dans un environnement Windows. Il respecte donc les guides de style Windows ainsi que les règles d'ergonomie des environnements Windows. Les utilisateurs de logiciels Microsoft seront à l'aise dans les fonctionnalités de base et retrouveront les préceptes de souplesses qui permettent d'accéder à une fonctionnalité du logiciel en mode débutant ; par menu déroutant, habitué par bouton ou par expert par raccourci clavier (BOURI.K et BIDA.F, 2006).

# **2. Relevés de végétation :**

Les relevés de végétation sont effectués au mois de Mars 2022. Ce mois a été choisi comme période privilégiée pour ce type de mesure, parce que c'est la saison où les biomasses vertes sont les plus importantes. Généralement, on réalise ce type de mesure au printemps pour les plantes steppiques pérennes et annuelles. Initialement ces méthodes d'évaluation s'articulaient autour de trois points:

• Développer sur le terrain des méthodes de mesures fiables, répétitives, rapides, et peu coûteuses;

• Initier nos collègues de la conservation des Forêts de la wilaya de Naâma afin qu'ils puissent les réutiliser à l'issue des résultats

• Créer une base de données sur plusieurs années qui permettra de suivre l'évolution du couvert végétal de la région.

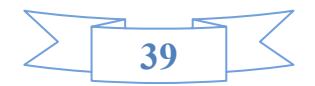

# **2.1. Matériel utilisé :**

Le matériel nécessaire sur le terrain est simple et peu onéreux: une mettre, des fiches descriptives, un G.P.S. et un appareil photo.

De plus, un personne de la conservation des Forêts ont contribué à la compagne de relevés.

# **2.2. La réalisation des relevées :**

En général, les observations relatives au tapis végétal sont de deux sortes. L'une porte sur la flore, à savoir, l'énumération (le tous les taxons rencontrés sur une station donnée la plante rare n'y occupe pas moins de place que la plante commune. L'autre, sur la végétation qui constitue, comme le proposait FLAHAULT **(1901),** «la masse végétale, l'ensemble des plantes considérées dans leur rapport avec le milieu, climat, sol, être vivant y compris l'homme». Cette distinction est toujours utilisée et nécessaire comme le précise GODRON **(1984).** Seules les observations relatives -à la végétation ont fait l'objet de mesures quantitatives.

Le traitement des données à pour but de faire apparaître les différents groupes de végétation existante dans la zone d'étude.

# **2.2.1. Le choix de l'emplacement du relevé :**

L'identification de différenciations spatiales horizontales à la surface du globe a donné naissance au modèle de la zonalité fondé sur le primat de la climatologie et s'exprime à travers la loi (Le zonalité dans chaque zone climatique, les sols issus de roche-mères différentes et les biocénoses correspondantes, tendent à converger vers un type assez uniforme, sinon unique » (GODRON, 1984).

Selon GUINOCHET (1954), lorsqu'on fait des relevés, on se livre obligatoirement à un échantillonnage dirigé. « C'est un travail assez délicat, exigeant quelque pratique et, en tout cas, certaines précautions élémentaires ».

Au terrain, l'emplacement de ses relevés choisit selon deux niveaux de perception successifs (GEAU, 1980) :

- Un première vision à l'échelle paysagère l'amène à choisir les éléments majeurs, significatifs, représentatifs et répétitifs du paysage végétal (formation végétale qu'il veut étudier) ;

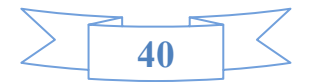

- Une deuxième vision à l'intérieur de l'élément paysager choisi guidera le choix de l'emplacement du relevé et de ses limites. Les critères fondamentaux de ce choix d'emplacement et de limites du relevé sont l'homogénéité floristique et l'homogénéité écologique de la station. L'homogénéité floristique doit être répétitive élit faut avoir constaté la répétitive de la combinaison floristique.

### **2.2.2. L'homogénéité floristique :**

L'homogénéité écologique nécessite d'abord, et en règle générale, une homogénéité dans la physionomie et la structure de la végétation. Le station doit d'être homogène vis-à-vis des contrastes de milieu, tels que exposition, lumière, microtopographie, humidité du sol…., et les observations très fines à ce niveau. A l'intérieur de la choisie du relevé, il ne doit pas avoir de variations significatives de composition floristique ni de milieu.

### **2.2.3. La surface des relevées :**

Dans un relevé, toutes les espèces doivent être notées, aucune ne peut être négligée. Cette aire est de l'ordre de 100 à 400 m2 pour les groupements forestiers, de 50 à 100 m2 pour les formations de matorral, de 20 à 50 m2 pour les groupements de prairies, de pelouses et quelques mètres carrés seulement pour les plus denses et homogènes(OZENDA,1982).

Les espèces présentes dabs chacune des relevés sont affectées d'un coefficient exprime leur abondance dominance BRAUN-BLANQUET **(**LIMEE, 1967) **:** 

- . + : individus rares(ou très rares) et recouvrement très faibles < 1%
- 1 : individus assez abondants, mais recouvrant faible <5% de la surface étudiée.
- 2 : individus abondants, recouvrant 5à25% de la surface étudiée.
- .-3 : nombre d'individus recouvrant 25à50% de la surface étudiée.
- 4 : nombre d'individus recouvrant 50à75% de la surface étudiée.
- -5 : nombre d'individus recouvrant plus de 75% de la surface étudié.

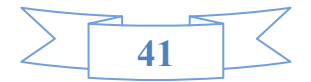

### **2.3. Traitement des relevées :**

Le traitement des données à pour but de faire apparaître les différents groupes de végétation existante dans la zone d'étude. Alors, nous avons appliqué une méthode statistique dite classification hiérarchique ascendante (C.H.A), cette méthode à pour objectif la construction de groupes aussi peu nombreux que possible d'individus ou d'objets tels que soient groupes dans une même classe les individus ou objets semblables ou proches tels que soient affectées à des classes différentes des individus ou objets dissemblables, plus lointains.

### **2.3.1. Choix d'un indice de di similarité :**

Plusieurs méthodes de mesures de la "distance" sont utilisées. Donc nous proposons la méthode de "Distance Euclidienne". C'est probablement le type de distance le plus couramment utilisé. Il s'agit simplement d'une distance géométrique dans un espace multidimensionnel.

### **2.3.2. Choix d'un indice d'agrégation :**

L'application de la méthode suppose également que nous fassions le choix d'une "distance» entre classes. Là encore, de nombreuses solutions existent. Il faut noter que ces solutions permettent toutes de calculer la distance entre deux classes quelconques sans avoir à recalculer celles qui existent entre les individus composant chaque classe. Parmi les méthodes existent, nous avons proposé la méthode de Ward (méthode du moment d'ordre 2).

La méthode de Ward, aisée à mettre en oeuvre lorsque la classification est effectuée après une analyse factorielle (les objets à classer étant repérés par leurs coordonnées sur les premiers axes factoriels), constitue une excellente méthode de classification ascendante hiérarchique (PARDOUX, 2002).

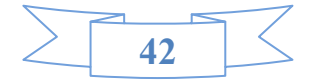

 **Chapitre 04 Résultats et interprétation** 

# **1. Elaboration de la carte de la végétation :**

# **1.1.La composition colorée et l'interprétation visuelle** :

Les zone de cette composition colorée qui paraissent d'une même couleur a l'observateur correspondant à des milieux dont les signatures spectrales sont identique, donc nous avons pu localiser les grandes formations paysagères telles que sebkha de chott chergui, les reliefs, les routes, le sol nu et les formations végétales en générales, mais tous cela ne sont que des hypothèses de cette interprétation qui nécessite la conformation ou l'infirmation dans la mission de terrain.

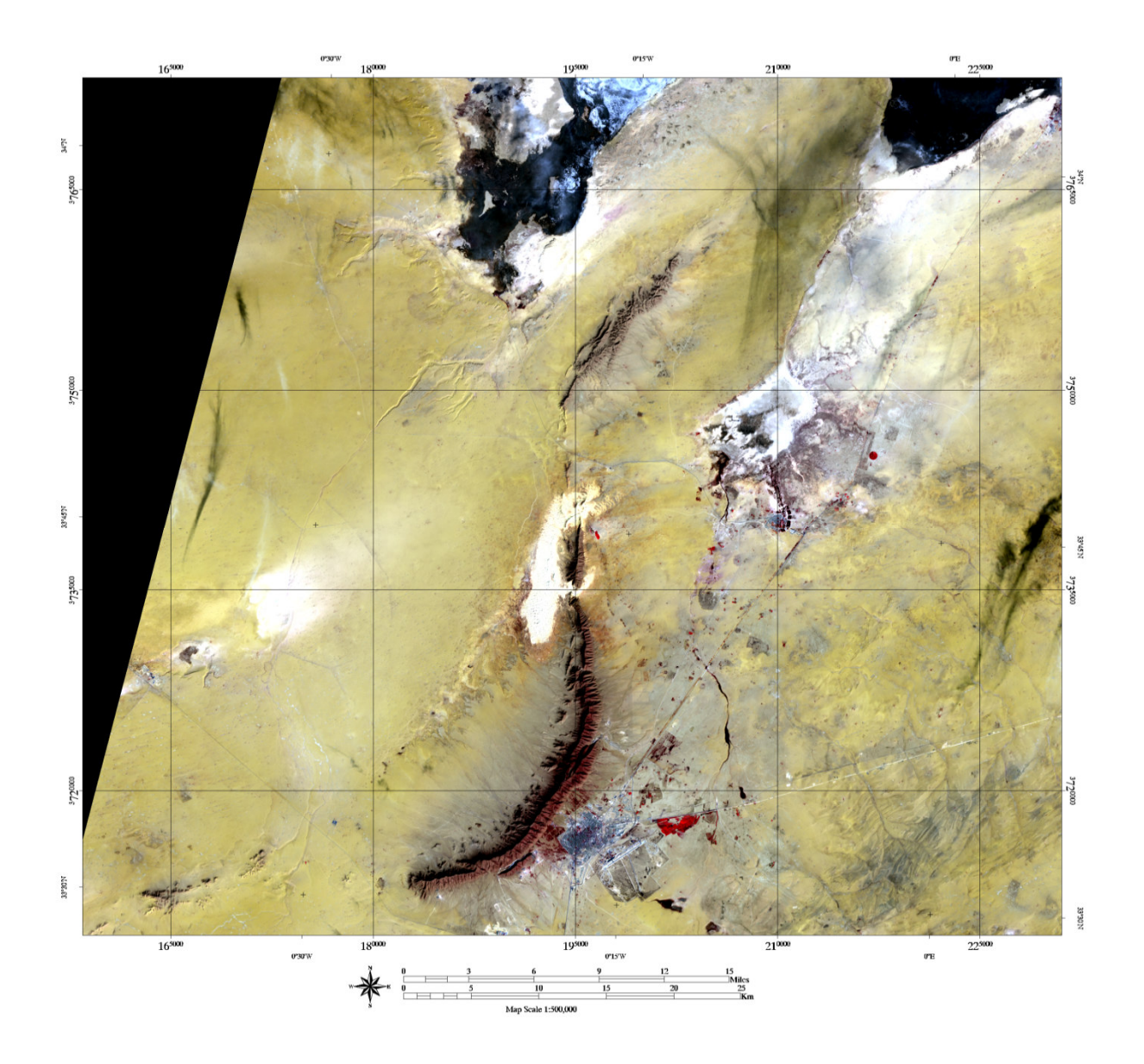

**Figure n°13**: la composition colorée

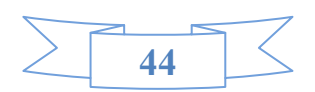

### **1.2. Vérité de terrain :**

Les régions et classes attribuées sont des informations pertinentes, qui correspondent à la réalité. Nous appelons un ensemble de données une vérité terrain. Il est alors possible de détecter les erreurs **(pony et al, 2000 in sitayeb 2006).** 

Plusieurs étapes se sont succédées pour la réalisation de la carte de végétation, les technique de l'interprétation de l'image satellitaire ont permis de différencies les principales formations de leur physionomie. La prospection de terrain a permis la réalisation de relevés floristique, et l'analyse et la classification des données floristiques ont été abordées à l'aide de la méthode des tableaux et d'un traitement statistique (CAH). La classification repose sur un apprentissage sur des régions définies par l'utilisateur.

Plus de 23 relevés floristiques ont été réalisés au cours de cette mission (fig. n°14), une fiche de relevé de végétation a été élaborée. Les sites d'enquêtes ont été sélectionnés sur le terrain par choix raisonné, à l'aide d'agrandissement de compositions colorées et le résultat de la classification non supervisée, en fonction des possibilités d'accès et des caractéristiques colorées des images, celles-ci étant, en principe, liées à un type de paysage. Lors de la mission de terrain et à l'aide d'un traitement statistique (CAH).

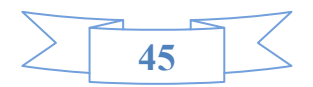

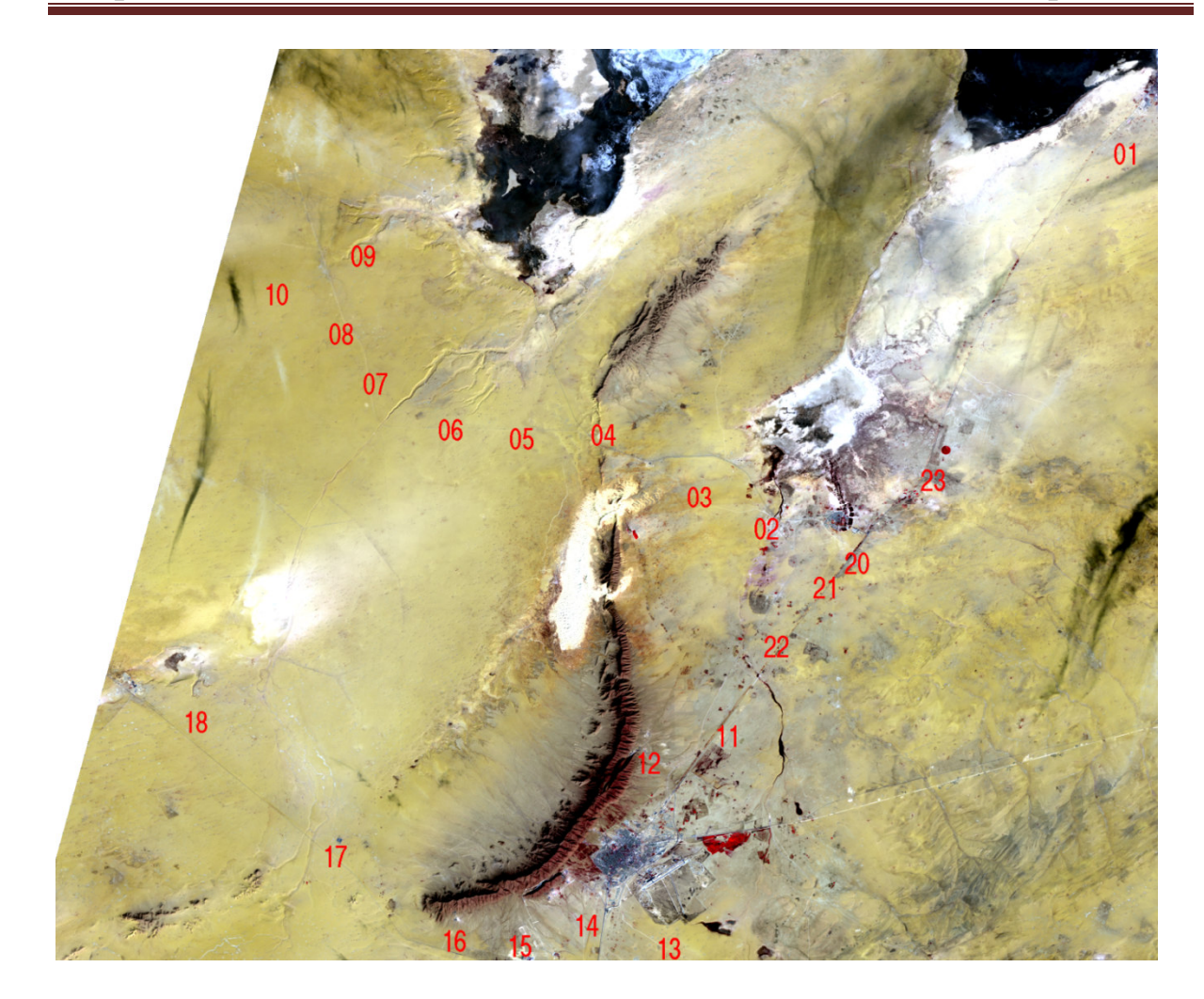

**Figure n°14 :** carte des points des relevées

# **2. Classification hiérarchique ascendante (C.H.A) :**

Le traitement des données à pour but de faire apparaître les différents groupes de végétation existante dans la zone d'étude. Alors, nous avons appliqué une méthode statistique dite classification hiérarchique ascendante (C.H.A), cette méthode à pour objectif la construction de groupes aussi peu nombreux que possible d'individus ou d'objets tels que soient groupes dans une même classe les individus ou objets semblables ou proches tels que soient affectées à des classes différentes des individus ou objets dissemblables, plus lointains.

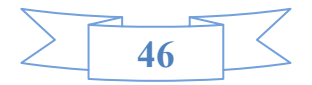

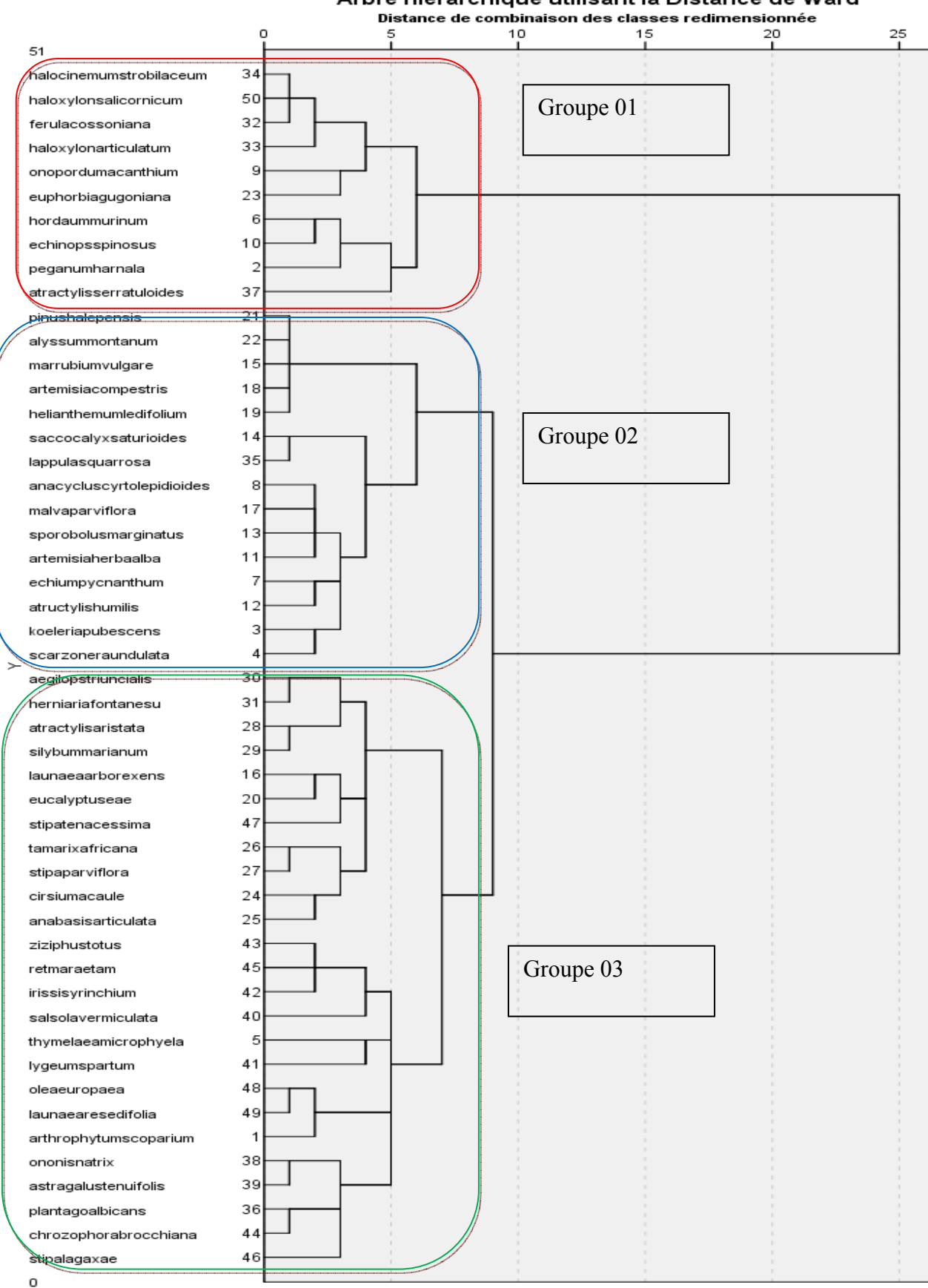

Arbre hiérarchique utilisant la Distance de Ward

**Figure n°15** : classification hiérarchique ascendante du profil espèces **.** 

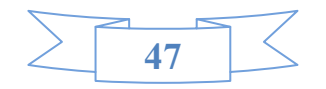

La Figure n° 16 représente les groupements végétales réalisées par classification ascendante hiérarchique (CHA), le résultat des groupements suivants :

*Groupe I :* Groupement *à Peganum harnala Groupe II :*Groupement à *Artemisia herba alba Groupe III :*Groupement à *Lygeum spartum*  **Tableau n**° **11 :** Tableau des groupes *végétaux.* 

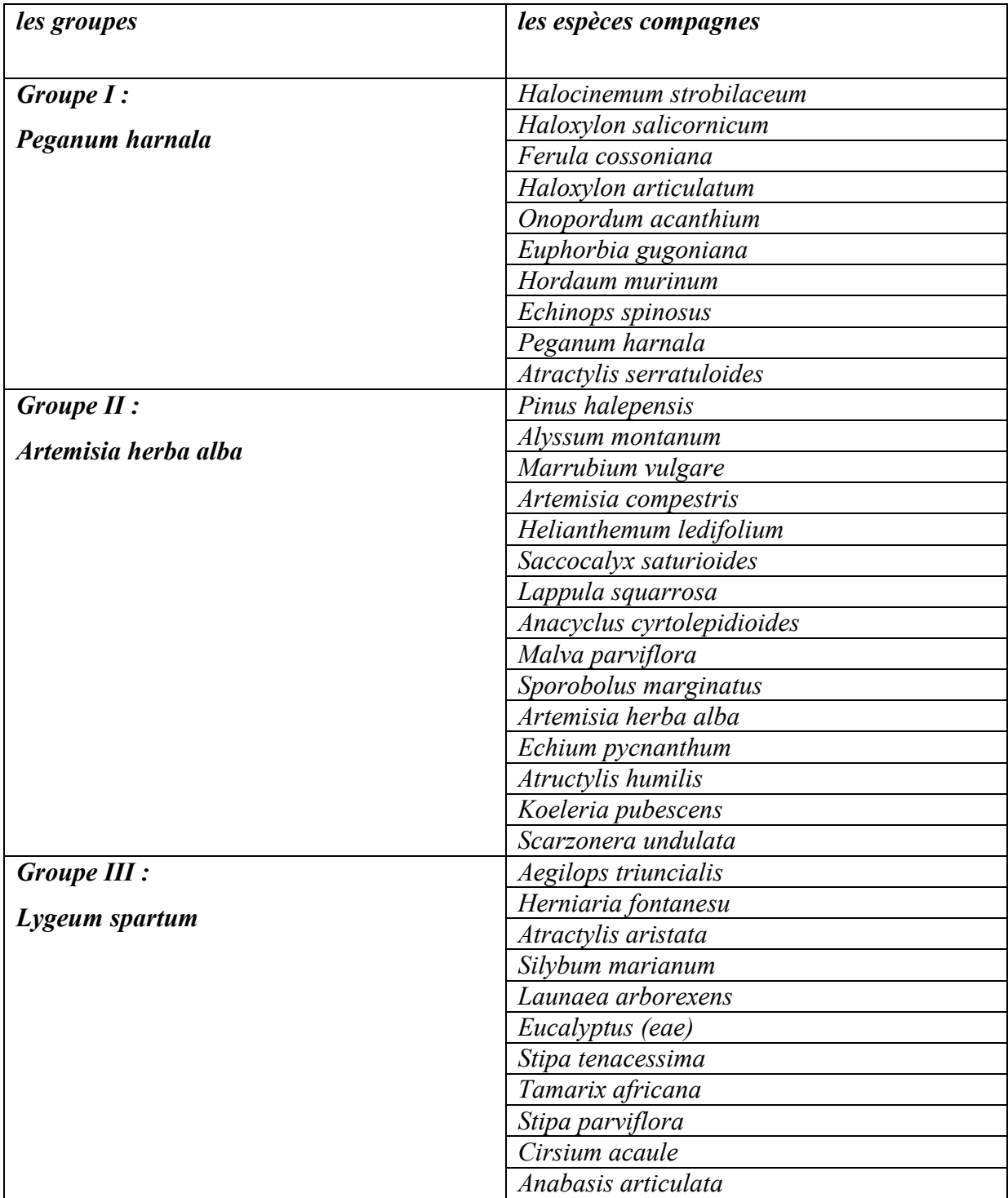

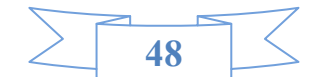

| Ziziphus totus         |
|------------------------|
| Retma raetam           |
| Iris sisyrinchium      |
| Salsola vermiculata    |
| Thymelaea microphyela  |
| Lygeum spartum         |
| Olea europaea          |
| Launaea resedifolia    |
| Arthrophytum scoparium |
| Ononis natrix          |
| Astragalus tenuifolis  |
| Plantago albicans      |
| Chrozophora brocchiana |
| Stipa lagaxae          |
|                        |

Arbre hiérarchique utilisant la Distance de Ward

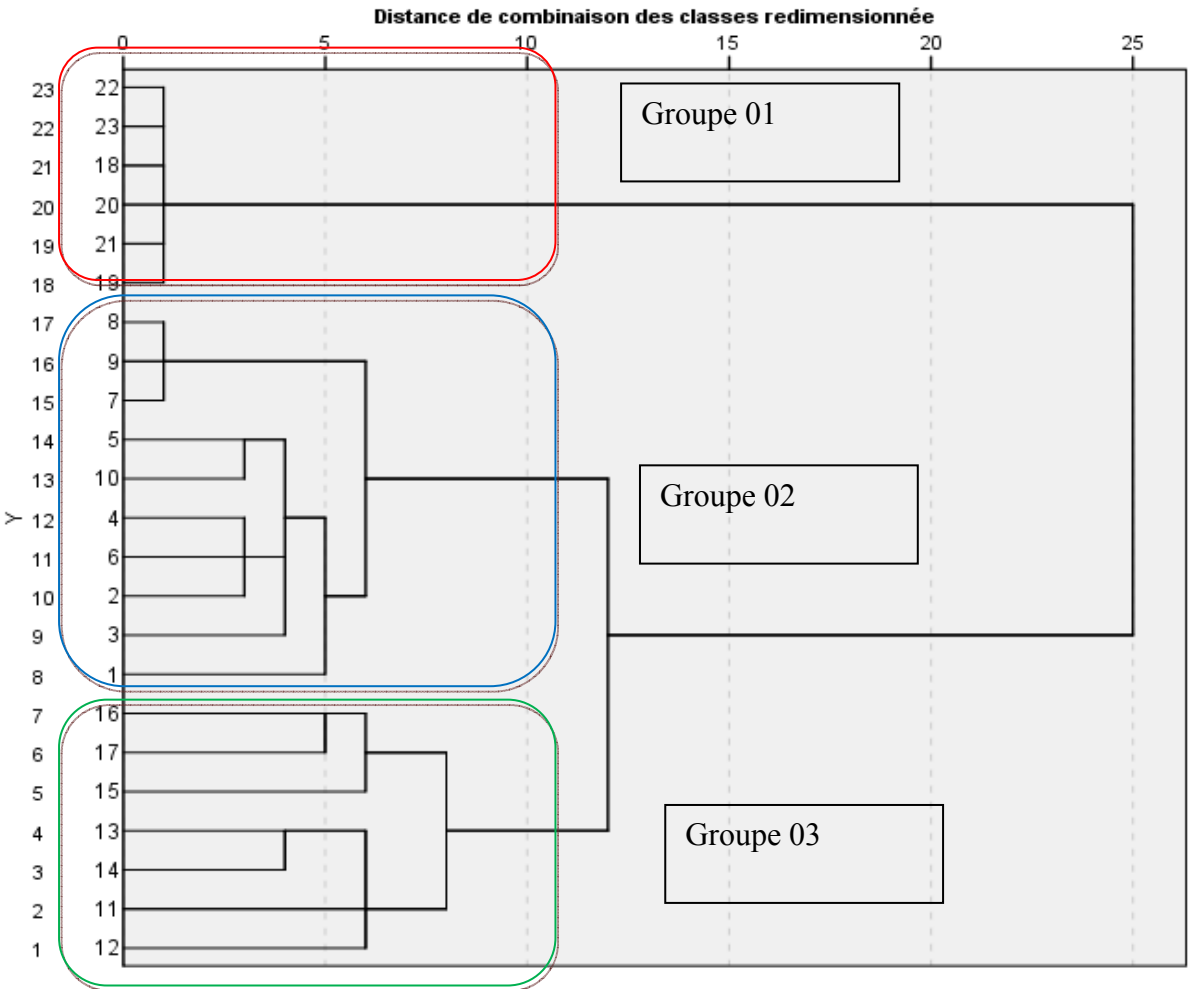

**Figure n°16**: classification hiérarchique ascendante de profil relevée**.** 

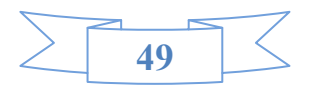

# **3. La classification non supervisée :**

Le but ultime de la classification non supervisée est de deviser un ensemble des données en classé.

Les résultats montrent que les pixels sont repartis dans les différentes classes en fonction de leurs valeurs. Les algorithmes de classification permettent de créer des regroupements de pixel ayant des caractéristiques spectrales semblables. Ces regroupement créent des classes des unités d'occupation de sol *(sols nu, végétation naturelles).* 

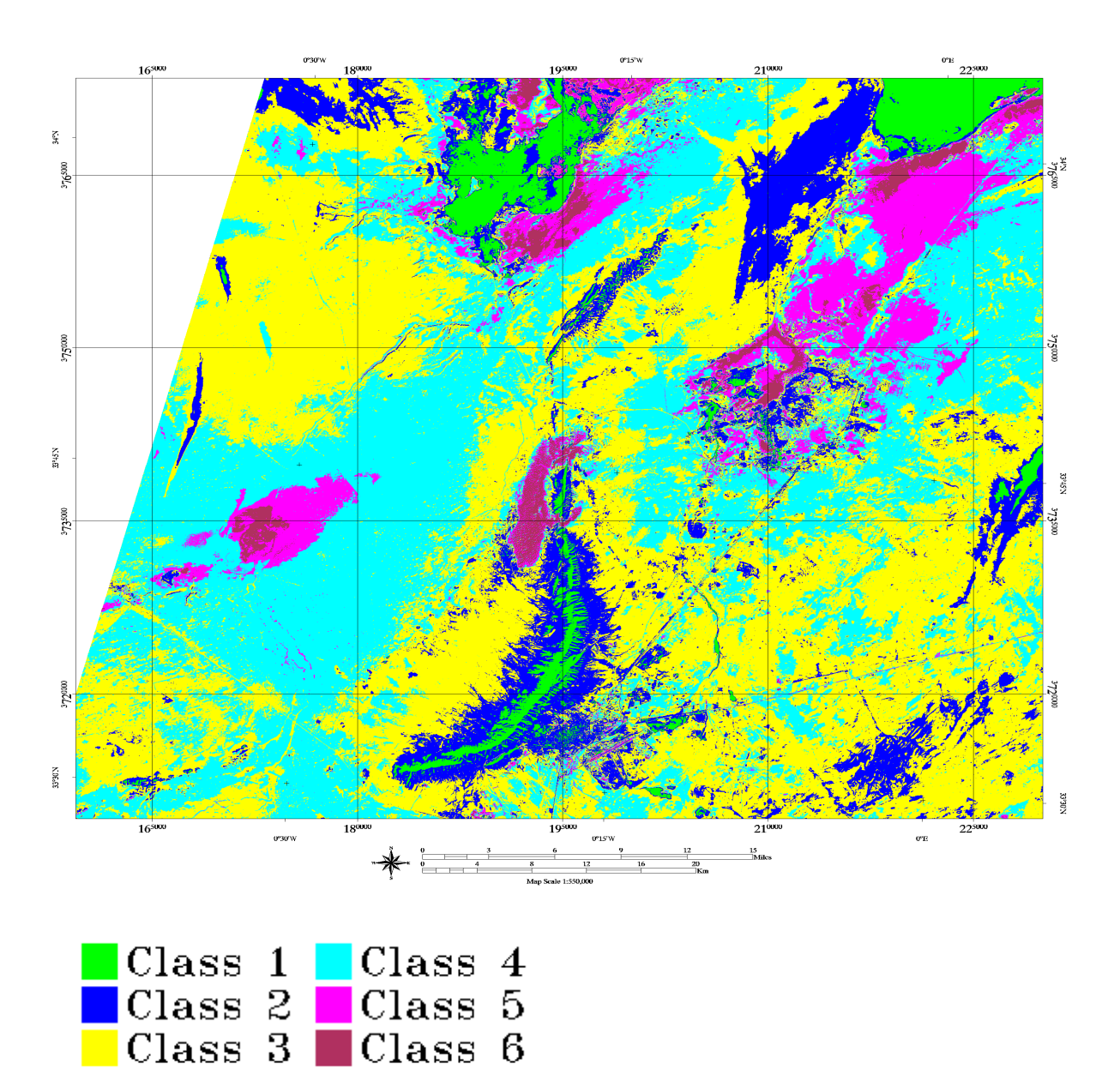

**Figure n°17 :** Classification non supervisée

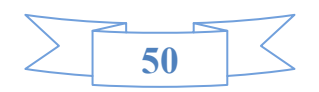

### **4 Validation de l'interprétation par les données de terrain :**

### **4.1 La classification supervisée :**

Une classification supervisée a été réalisée afin d'obtenir une cartographie des formations végétales, c'est-à-dire que les éléments semblables de l'image, présentant les mêmes caractéristiques spectrales, ont été regroupés en « classes », chaque classe correspondant ici à une formation végétale particulière (fig. n°17). Nous décrivons ici les principales étapes de ce traitement.

### **4.2 Nomenclature ou légende utilisée :**

A partir des observations effectuées sur le terrain, une légende a été réalisée pour l'étude des caractéristiques spectrales

Les méthodes de classification s'appliquent lorsque l'on veut rattacher une observation à une classe, qui est choisie parmi un ensemble de classe connues. les résultats de la classification non supervisée ont été validés par les observation de terrain ( figure n°17) les photos (n°1,n°2,n°3,n°4,n°5) montre les déférentes unité d'occupation de sol et les groupement végétaux dans la zone d'étude.

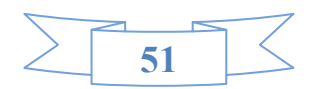

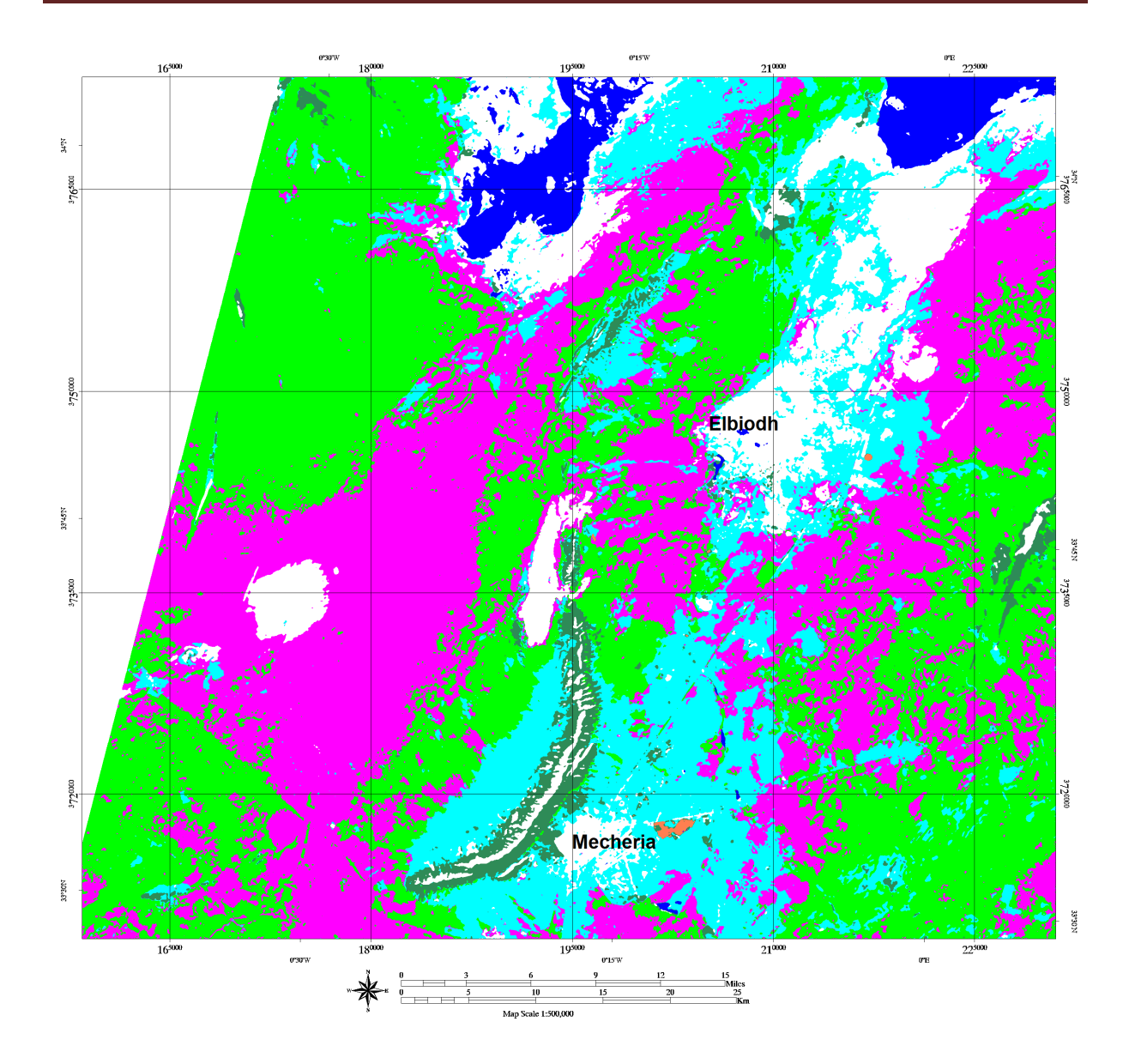

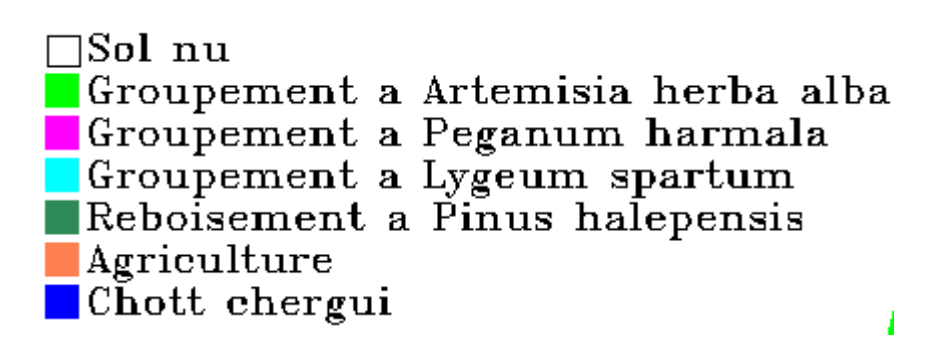

**Figure igure n°18:** carte des groupements végétaux.

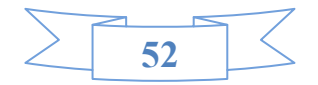

Les nomenclatures suivantes ont été identifiées à partir des observations effectuées sur le terrain :

La classe1 : Elbiodh wilaya de Naama

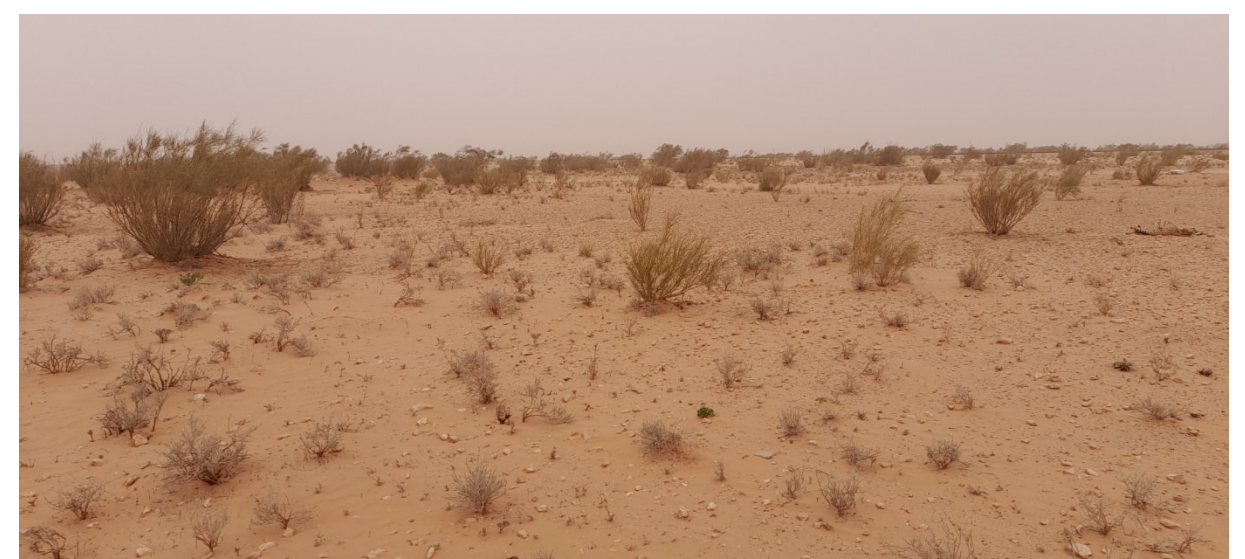

**Photo n°01 :***Thmelea microphila* 

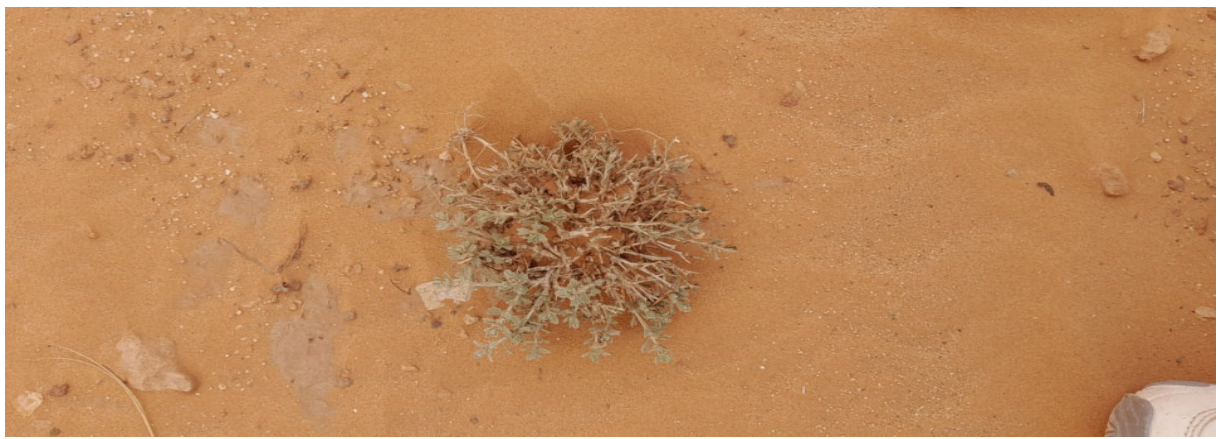

**Photon°02** :*Chrozophora brocchiana*.

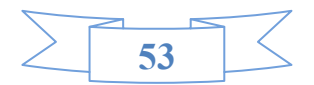

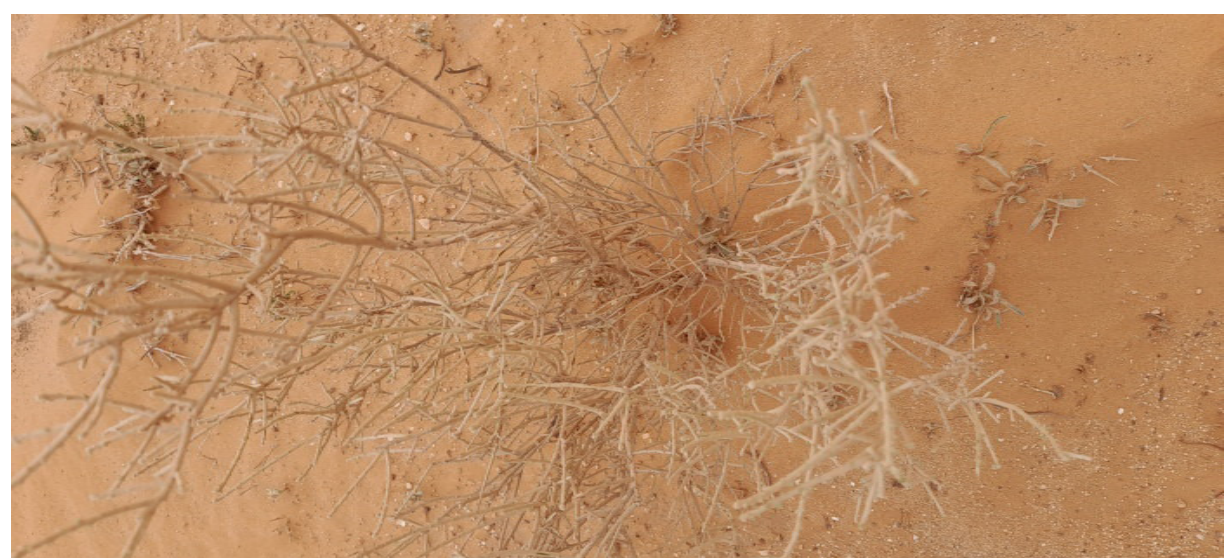

**photon°03 :** *Thmelea microphila* 

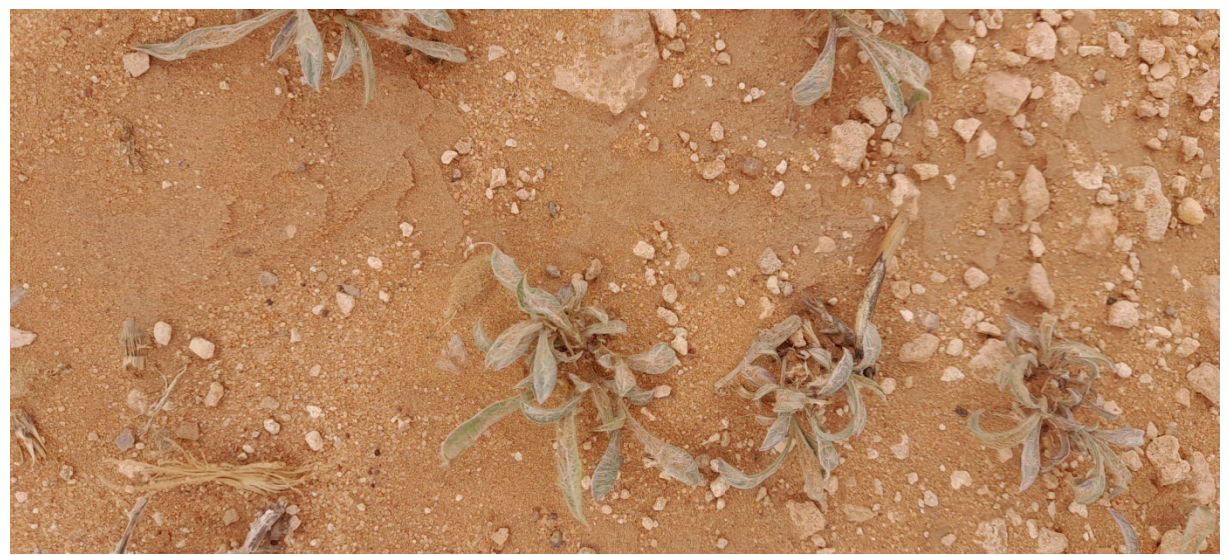

**Photo n°04 :** *Plantago albicans.*

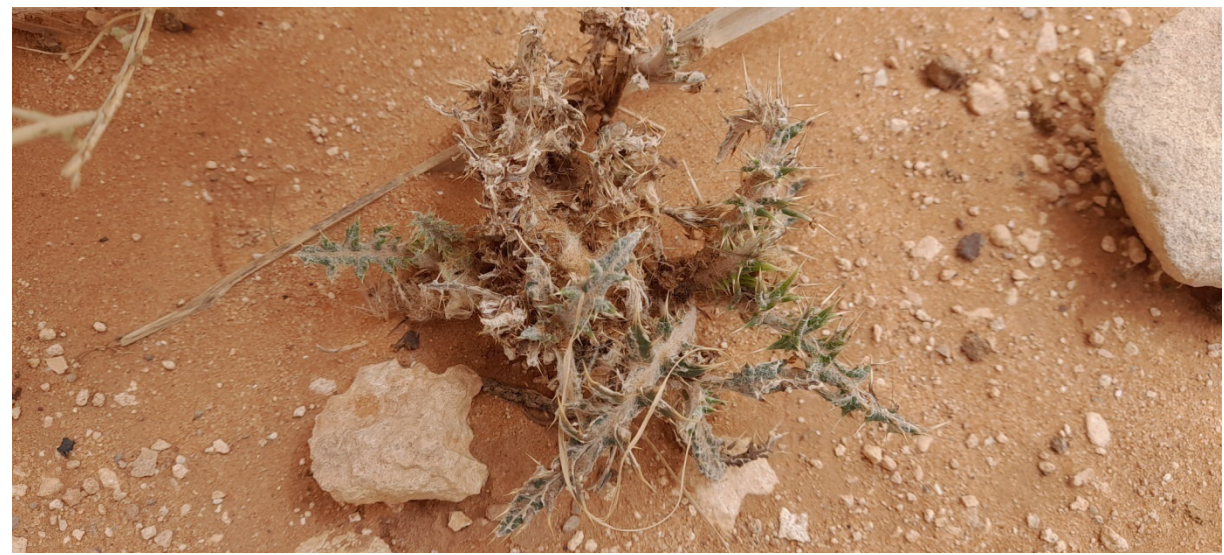

**Photo n°05:** *Salsola vermiculata*

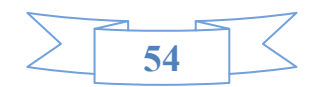

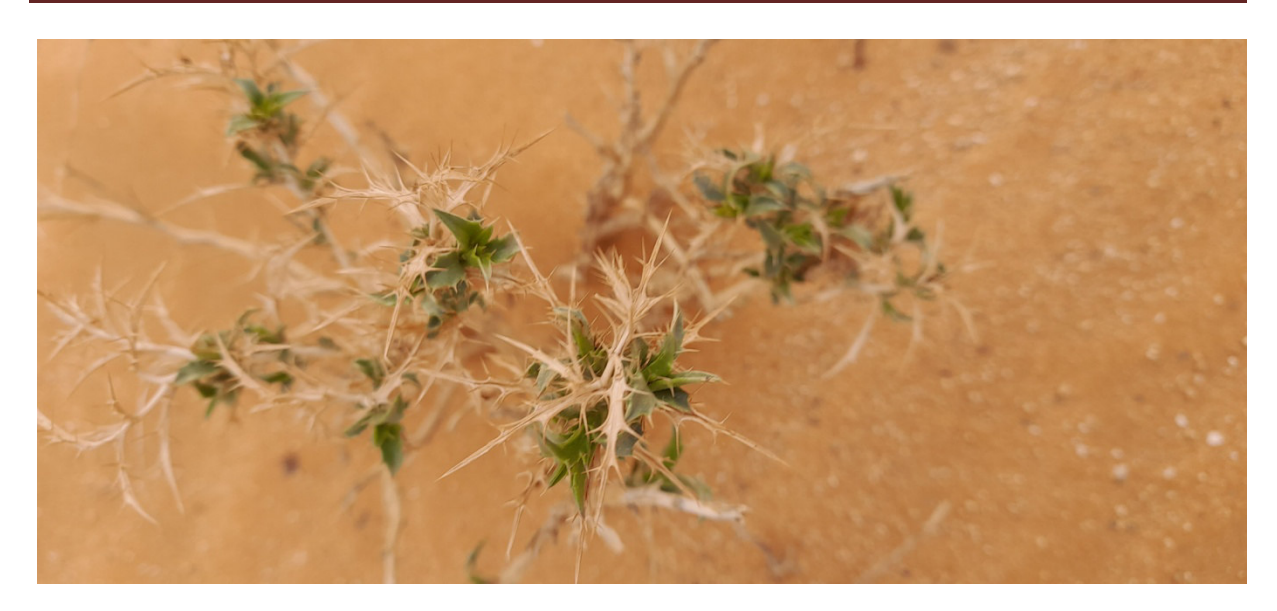

**Photo n°06:** *Atractylis serrtuloides* .

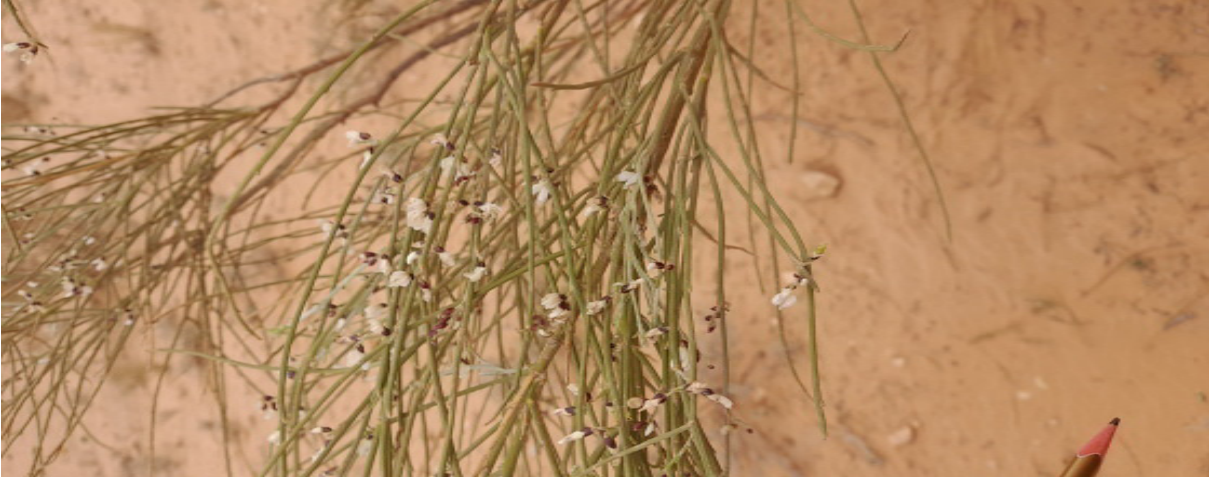

**photo n°07:** *Retma raetam*

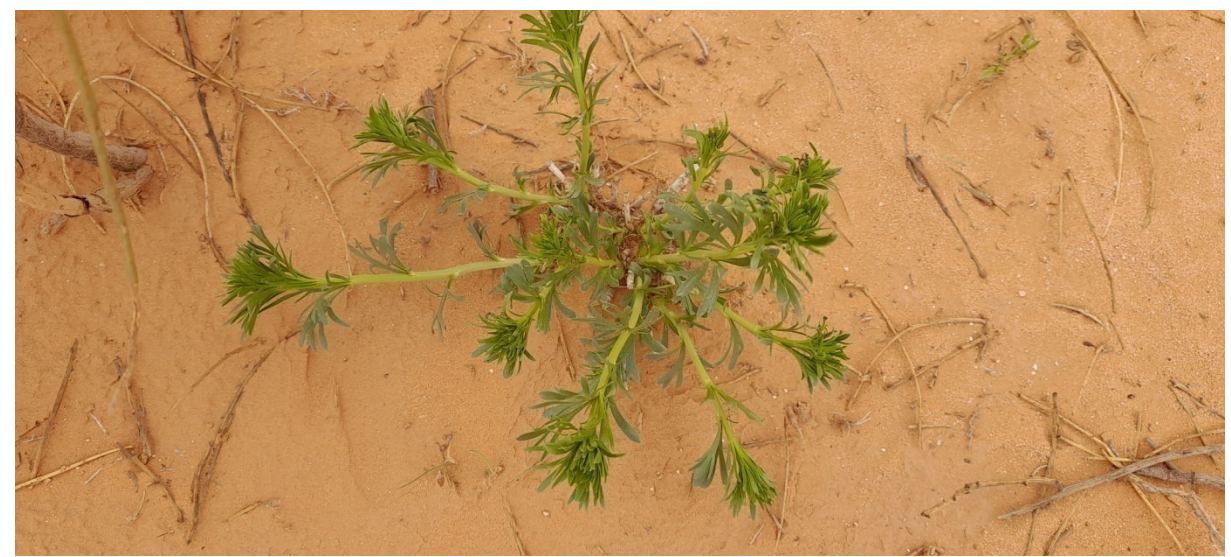

**photo n°08***: Peganum harnala*

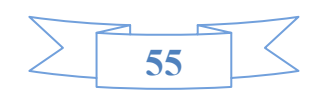

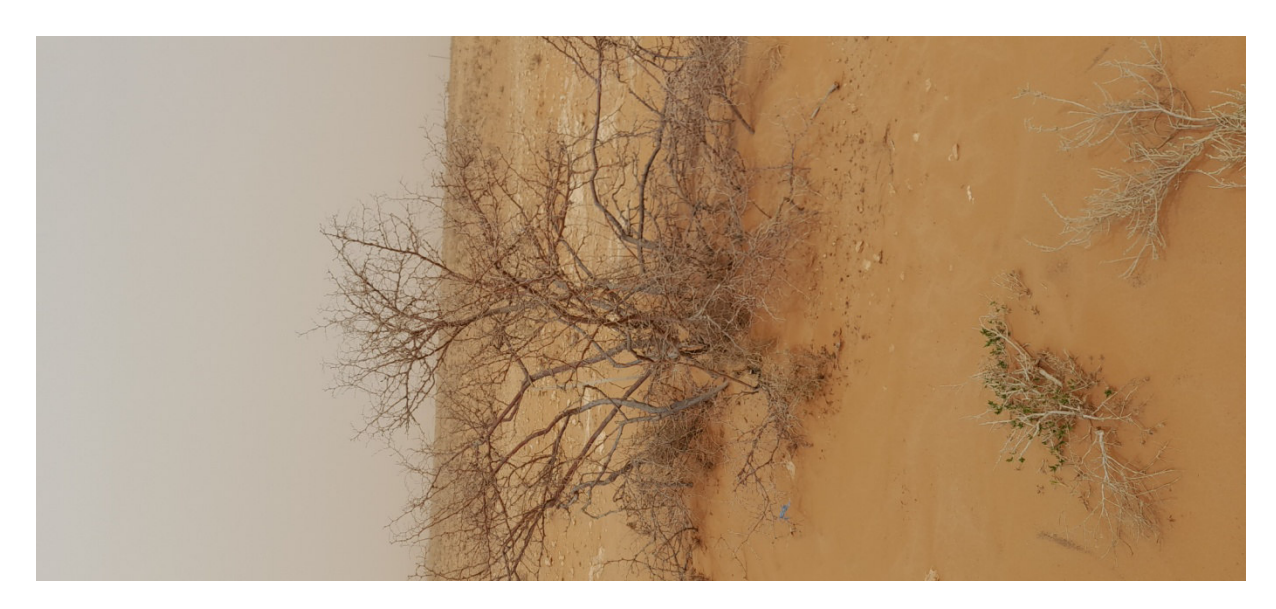

**Photo n°09:** *Zizophus totus.* 

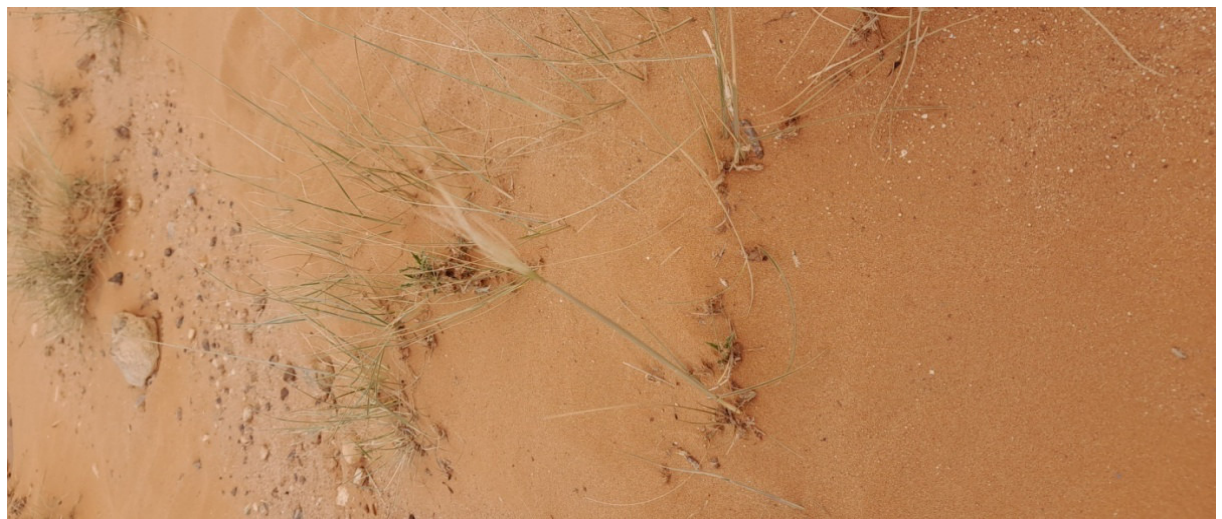

**Photo n°10:** *Lygeum spartum*

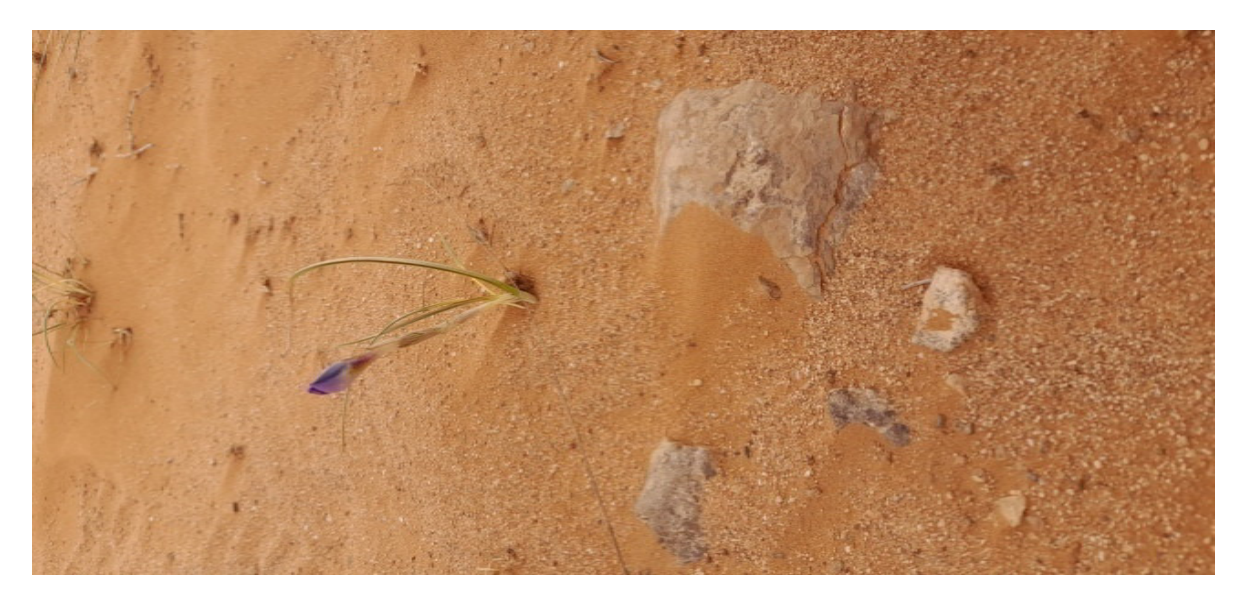

**Photo n°11:** *Iris sisyrinchium.*

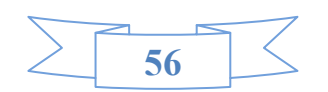
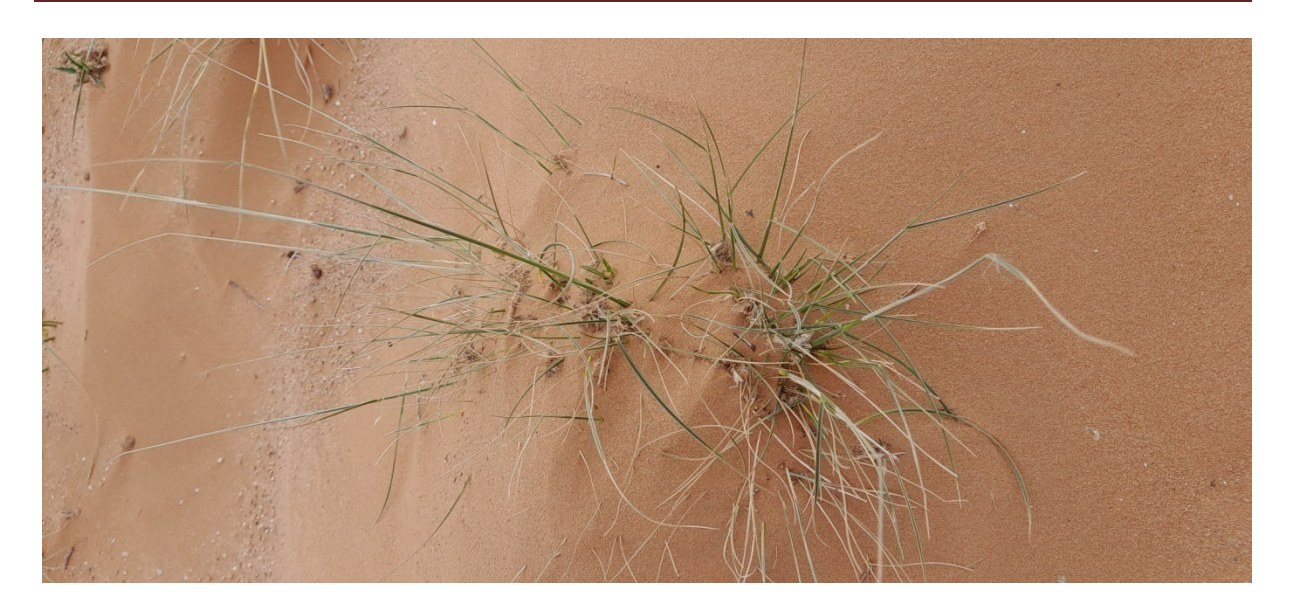

photo n°12: Stipa parvifloira

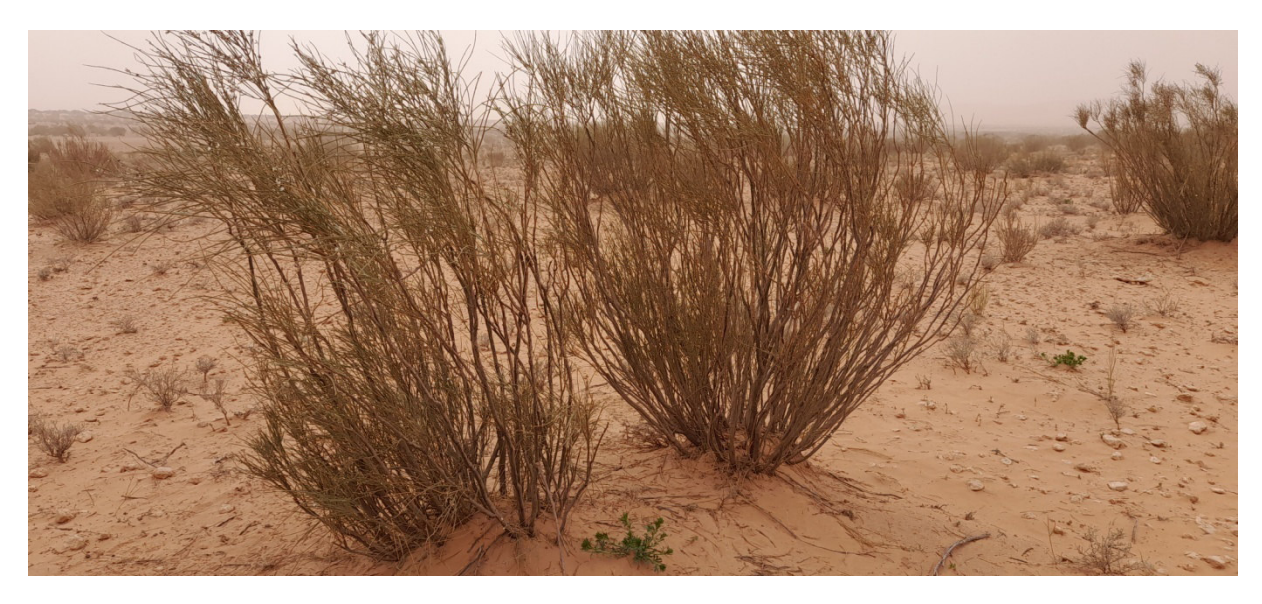

Photo nº13: Retma raetam

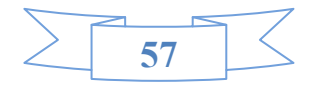

# Conclusion

 $\sqrt{2}$ 

## **Conclusion**

### **Conclusion :**

La conservation et la gestion du patrimoine naturel constituent des priorités pour les gestionnaires de l'environnement .La carte de la végétation est une information essentielle pour tout gestionnaire de terres, que la terre soit gérée pour l'agriculture, la foresterie ou les loisirs.

Différentes méthodes de cartographie existent ainsi pour caractériser au mieux les éléments de continuité écologique.

Ces méthodes variées se basent sur différents types de données qui peuvent aussi bien représenter l'occupation ou l'usage du sol.

 La photo interprétation, par exemple, utilise les imageries aériennes ou satellitaires pour identifier par interprétation visuelle les milieux correspondants.

La télédétection est la technique qui, par l'acquisition d'images, permet d'obtenir de l'information sur la surface de la Terre sans contact direct avec celle-ci.

A l'aide des données de télédétection nous avons mis en évidence les grandes recompositions spatiales.

 Les résultats obtenus à partir des classifications des images satellitaires représente un diagnostic révélateur de couvert végétale de région (Mécheria) observer à une régression considérable du couvert végétal.

Ce résultat constitue un indicateur de déclenchement du phénomène de désertification dans ces régions.

La nécessité d'une gestion de l'espace pastoral, plus fine et mieux dirigée, s'intégrée dans une approche pluridisciplinaire utilisatrice d'outils performants tels que la cartographie et les systèmes d'information géographique (SIG), classification hiérarchique ascendante, analyse des correspondances.

II ressort donc de cette étude que I 'interprétation visuelle d'images satellitaires ou des traitements numériques simples mais fiables et performants permettent de suivre I 'évolution du couvert végétal afin de connaître l'état actuel de la végétation, et dégager les possibilités de la restauration, la préservation et l'amélioration des écosystèmes dégradés. Les données de télédétection sont de remarquables outils de synthèse et de quantification offrant de nombreuses possibilités d'analyse à tous les spécialistes s'intéressant aux milieux naturels.

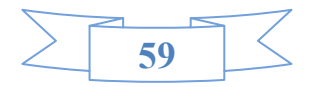

## **Références Bibliographiques**

## **Référence bibliographique :**

**ABID, F. HADJI, I(2020)** : Contribution à l'étude et cartographie des formations végétal dans la région d'Ouled Brahim - Wilaya de Saida, Mémoire de Master univ Saïda.

**Abdelbaki,A(2012) :**utilisation des SIG et télédétection dans l'étude de la dynamique du couvert végétal dans le sous bassin versant de oued Bouguedfine(Wilaya de Chlef).Memoire de magister,Unvr Ben Bouali Chlef.

**Benboudriou,N.Maameri,k (2018)** :contribution à l'étude etinventaire de la végétation d'Oued Meskiana et d'Oued sigus (la Wilaya d'Oum El Boughi), Mémoire de Master, Wilaya d'Oum El Boughi.

**Campbell, J.B (1987)**: Introduction to Remote Sensing. The Guilford Press, New York.

**Chekhnaba, (2017)** :Appréciation des Risques et Potentielle d'érosion Hydrique dans la Région de Naama.Wilaya de Mostaganem. Mémoire de Master.

**Derdjinimm, H(2017):**Cartographie des changements de l'occupation du

sol dans la plaine de la Mitidja a partir des image LANDSAT. mémoire de Master.

**Hervé Maurin (1994)**:La cartographie du patrimoine naturel :faune flore et zones de grand intérêt biologique.

**Haddouche Idriss, Saidi Salim, Toutain Bernard.( 15,16et17 juin 2009)**: Energies, changements climatiques et developpement durable.

**Mekki, A, (2016)** :Contribution à l'étude écologique de l'Arthropodofaune dans quelques stations à Retama raetam (Fabacées) dans la région de Naâma.wilaya de tlemcen .Mémoire de Magister.

**Mostefaoui,T : Benkhedda (2021)** :Apport de télédétection et SIG pour suivi spatiotemporel d'un zone humide ( cas du sebkha de Naama)?.Mémoire de Master, univ Saida.

**Mlle N I,(2017)** :suivie de la dynamique de l'occupation du sol de la zone de naama-Wilaya de Naama. Mémoire de Master, Univ Saida.

**Medarbal ,M(2022)** :Cour notions fondamentales de télédétection.

**Kerroum, Z (2014)** Contribution à l'Etude phytoécologique des groupements à matorrals de BOURICHE (Daïra de Youb- Wilaya deSaida). Mémoire d'ingénière, Univ Saïda.

**Reguig,M(2010) :**la contribution à l'étude phtoécologique des groupements forestiers-daira d'Ouled Brahim-wilayya de Saida. M.E.M, Univ de Saida.

**Soudani ,k(2005) :**Introduction generale a la teledetection , Unvr Paris.

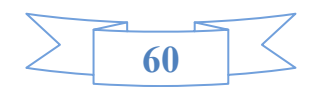

## **Liste De Site :**

https://hal.archives-ouvertes.fr/hal-00826807

https://sitesavisiter.com/wiki/mecheria

https://journals.openedition.org/vertigo/5368?lang=pt

https://www.xlstat.com/fr/solutions/fonctionnalites/analyse-canonique-des-correspondancesacc

https://www.xlstat.com/fr/solutions/fonctionnalites/analyse-canonique-des-correspondancesacc

https://fr.m.wikipedia.org/wiki/Analyse\_factorielle\_des\_correspondances

http://e-cours.univ-paris1.fr/modules/uved/envcal/html/

teledetection-a1289935/Marc-Robin-La/https://livre.fnac.com

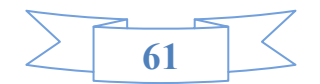